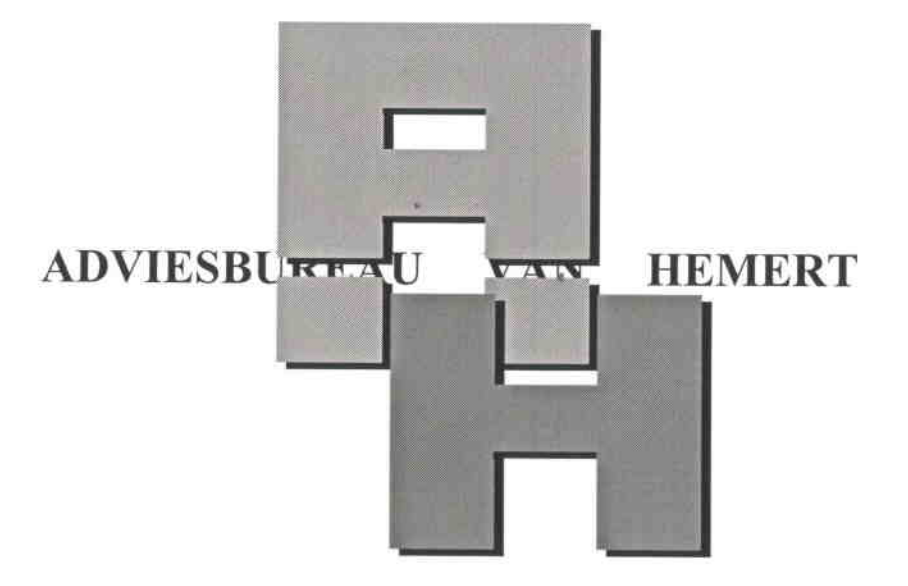

# **Cantharel 52** 2403 RA Alphen a/d Rijn Tel.: 0172-728218 E-mail: a.vanhemert48@gmail.com

Omschrijving: Herbouw Cafe 't Leeuwtje Simon van Capelweg 109 2431 AE NOORDEN i.o.v. Coen de Jong

Wijziging i.v.m. kolomplaatsing as 3 en 4

Architect : Marco Bruijnes Zuideinde 93 2421 AC Nieuwkoop Tel.: 0172-575630

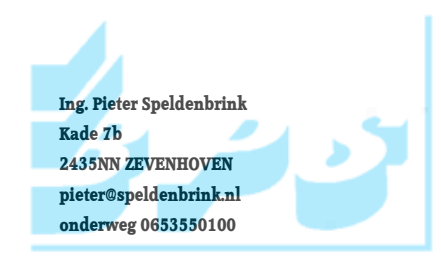

Datum: 26 mei 2016

blad 57 tot en met 61 vervangen in 1ste-berekening deel 1 blad 62 tot en met 66 vervangen in 1ste-berekening deel 2 blad 76 en 77 vervangen in 1ste-berekening deel 2 blad 83 tot en met 120 vervangen in 1ste berekening deel 2

 $2156 - 57$ Staten balk verd. Woer as 3. Perm. Verand 1/2 463 42 46 296 4 3/0 1 egibalk obelation.<br>Verd, voor 11, 363,720 (43) 20,75 4 6,99 la Jul  $9:29.3716994$ Zie ber, bl. 8th 61  $R'_1$ :  $384$   $|m|$   $1258$   $w$  $RZ$ : 158,90 4 37,82 4  $HEBZoo$  $Rs: |106674|25139$ Myjsid = 100 lavn.  $K4: |q47224|22720$  $\mu.c. = 0.82 < 10$  $Rs: 37834 8.88$  $41 - 2 = 8, 8$  mm = 0,001901

 $\label{eq:3.1} \mathcal{M}^{\prime}=\mathcal{M}^{\prime}$ 

 $\mathcal{C}^{\mathcal{A}}$  , and the second contribution of the second contribution of the second contribution of  $\mathcal{C}^{\mathcal{A}}$ 

TS/Raamwerken

Rel:3.61 24 mei 2016

Project..: Rest. cafe Leeuwtje Noorden Onderdeel: Stalen ligger verd. vloer as 3 Dimensies: kN; m; rad (tenzij anders aangegeven) Datum....: 17/05/2016 Bestand..: c:\documents and settings\ton\mijn documenten\mijn projekten\2154\stalen balk i Toegepaste norm..: TGB 1990 Rekenmodel......: le-orde-elastisch. Theorie voor de bepaling van de krachtsverdeling: Geometrisch lineair.

Fysisch lineair.

Gunstige werking van de permanente belasting wordt automatisch verwerkt

#### **GEOMETRIE**

 $\sqrt[3]{1}$  $\sqrt{\frac{2}{2}}$  2.HEB200  $\frac{3}{\sqrt{3}}$ 3.HEB200 $\frac{4}{\sqrt{3}}$ 4.HEB200 $\frac{8}{\sqrt{3}}$ 1.HEB200

#### **MATERIALEN**

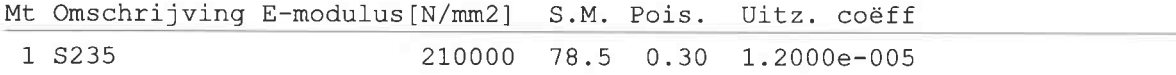

## PROFIELEN [mm]

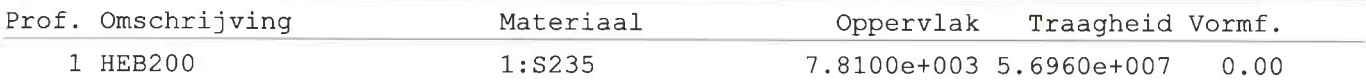

## PROFIELEN vervolg [mm]

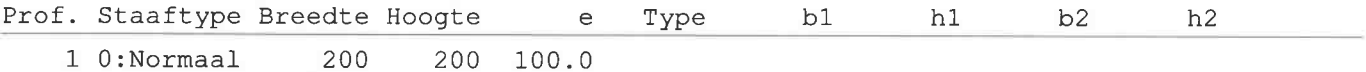

#### **KNOPEN**

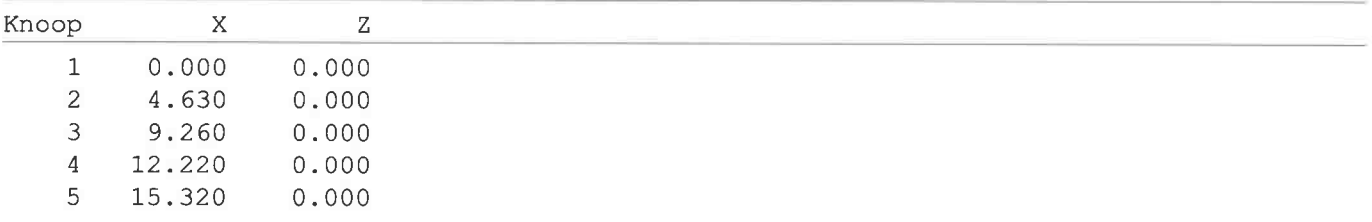

## **STAVEN**

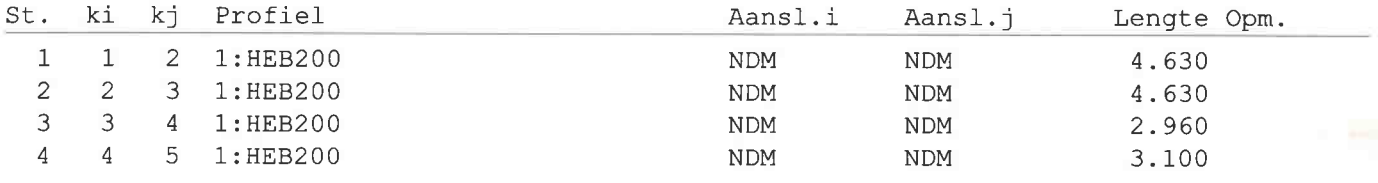

TS/Raamwerken

Rel: 3.61 24 mei 2016

Project..: Rest. cafe Leeuwtje Noorden Onderdeel: Stalen ligger verd. vloer as 3

## **VASTE STEUNPUNTEN**

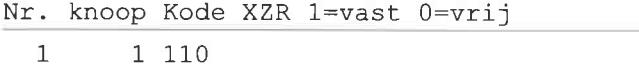

 $\overline{c}$ 2 1 1 0  $\overline{3}$ 3 110 4 110  $\overline{4}$ 

5  $5110$ 

#### **BELASTINGGEVALLEN**

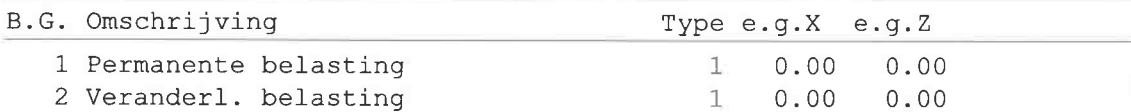

## **BELASTINGEN**

#### B.G:1 Permanente belasting

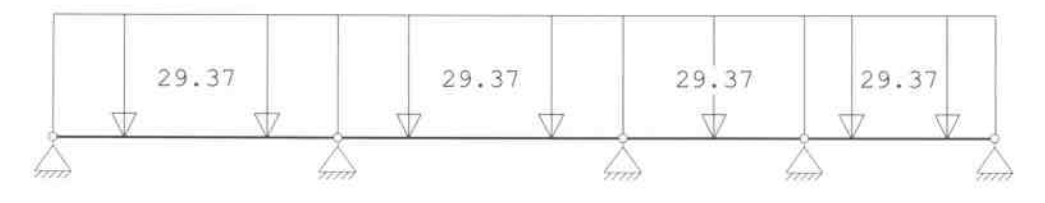

## **STAAFBELASTINGEN**

#### B.G:1 Permanente belasting

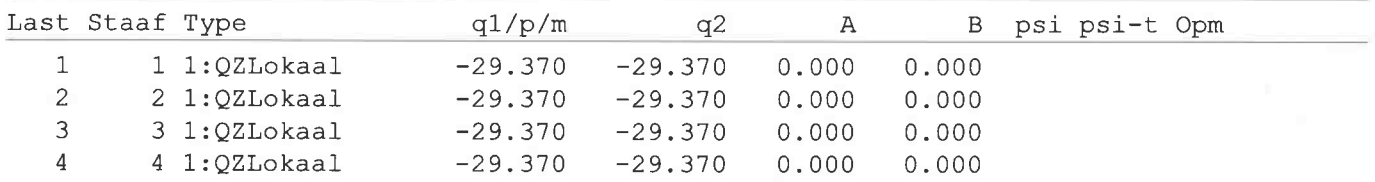

## **REACTIES**

#### B.G:1 Permanente belasting

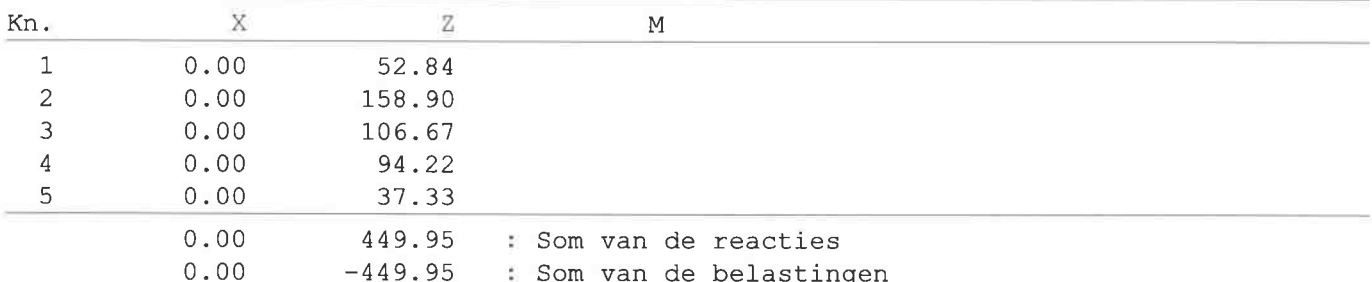

## **BELASTINGEN**

#### B.G:2 Veranderl. belasting

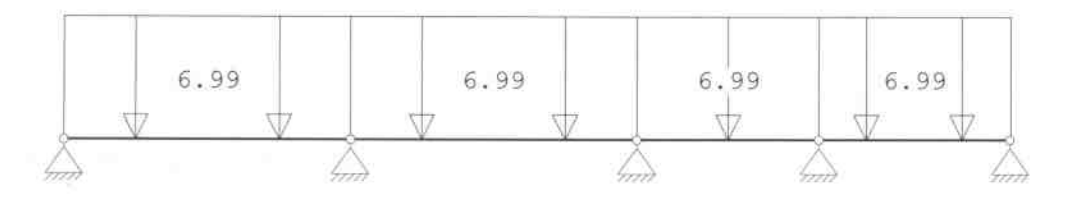

TS/Raamwerken

Project..: Rest. cafe Leeuwtje Noorden Onderdeel: Stalen ligger verd. vloer as 3

## **STAAFBELASTINGEN**

B.G:2 Veranderl. belasting

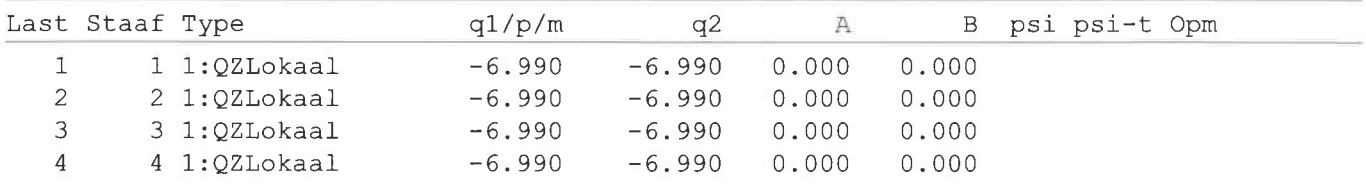

#### **REACTIES**

B.G:2 Veranderl. belasting

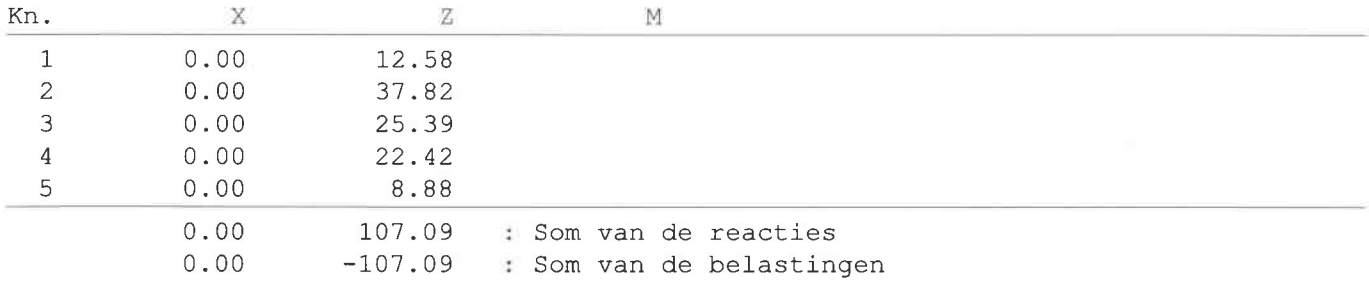

## GUNSTIGE WERKING PERMANENTE BELASTINGEN

BC Staven met gunstige werking

1 Geen

2 Geen

## **BELASTINGCOMBINATIE: 1**

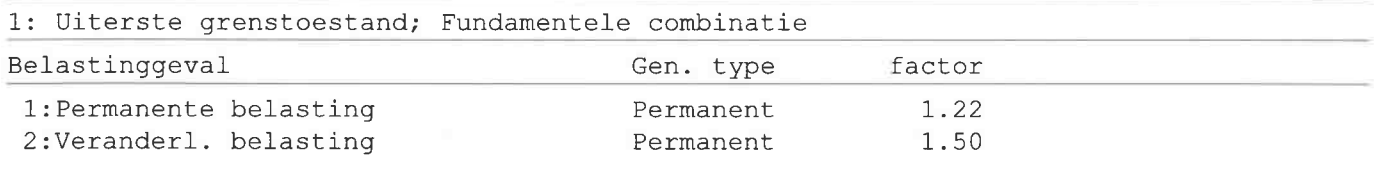

## **BELASTINGCOMBINATIE: 2**

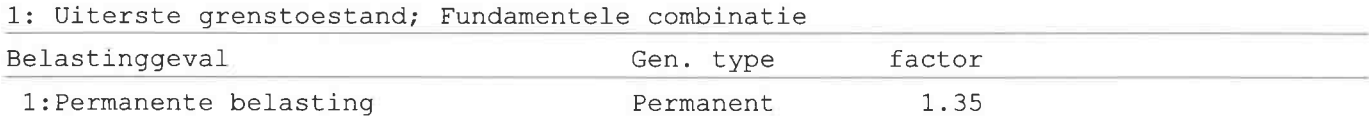

#### OMHULLENDE VAN DE FUNDAMENTELE COMBINATIES

#### **MOMENTEN**

Fundamentele combinatie

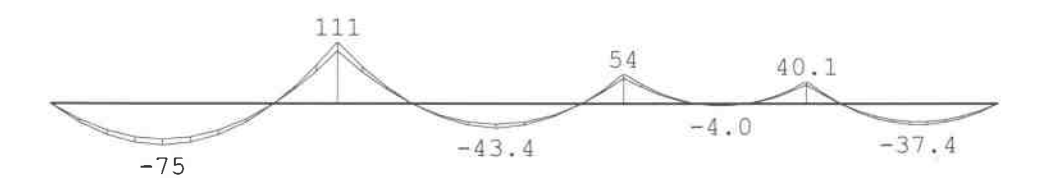

Blad: 60

Rel:3.61 24 mei 2016

TS/Raamwerken

Project..: Rest. cafe Leeuwtje Noorden Onderdeel: Stalen ligger verd. vloer as 3

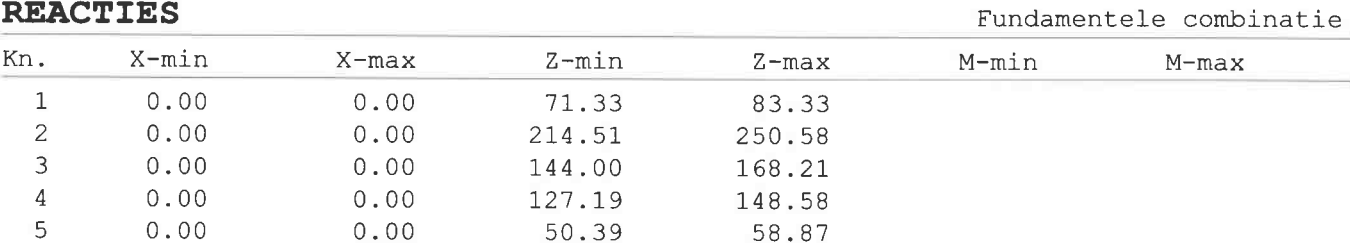

## STAALPROFIELEN - ALGEMENE GEGEVENS

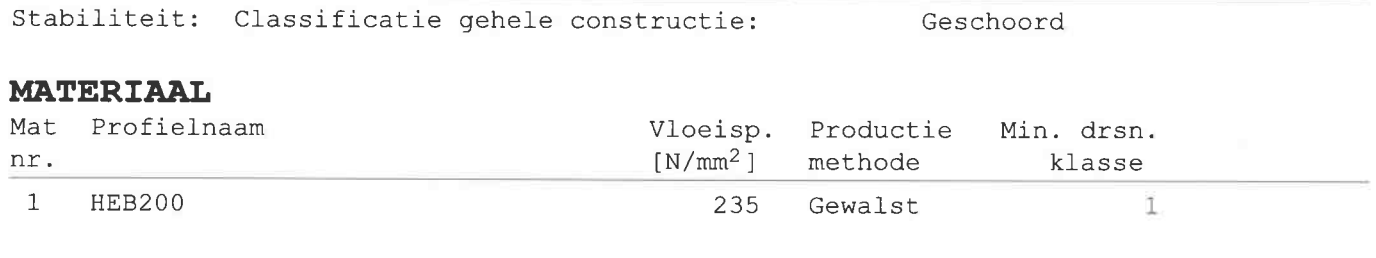

## TOETSING SPANNINGEN

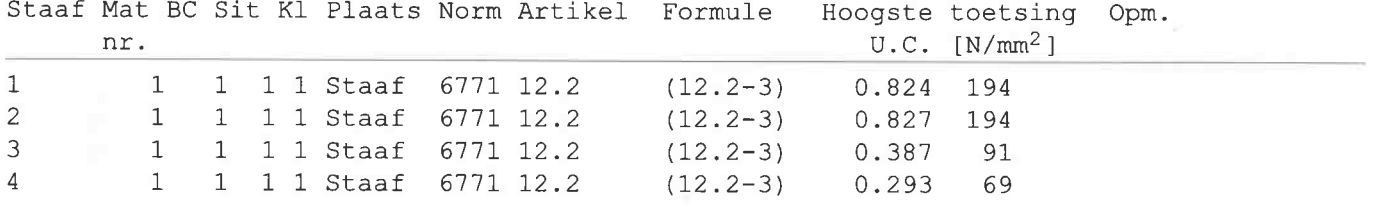

## **TOETSING DOORBUIGING**

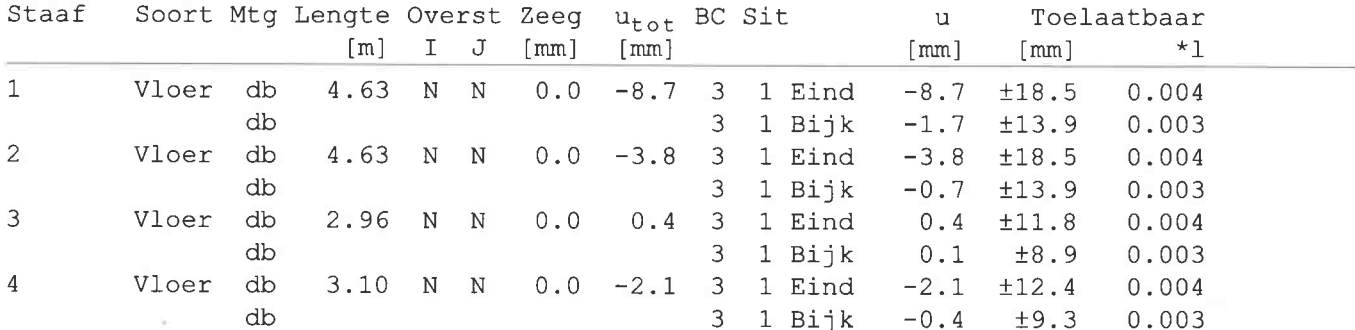

 $2154 - 62$ Staby balk verd. Uber as 4.  $7240 / 1052$  $+ 136$  $463$  463 463 206 101 21 e.g. balk<br>ved. vber 11. 318.720 (175) 2518 - 612 kom verduber 1,1, 3,655, 720 (75) 20,5 4 704 104 rie ben bl. 63/m 66 Ri: 46,70 kil 11,08 kil  $R2: 158.43$   $8769$  i Myseid - 1AA knu  $R3:19435122491$  $RT4:108614$  $2581y$ HEBZOO. MC.CQ83  $f1-2 = 7.9$  um = 0001711. op kolow: Neisid = 1,22, 195,95+15, 37,10 = 245,7 kw.<br>Log.gr.vl. 2,75.250, 14,78 = 101,6 4<br>H250, Paulbel. = 347,5 m  $e.g.$ kolow: # 200 x 200 x = 0,37 ky/m  $e.g.$ kolom 3,20. 1,27 = 4,02 kw.

#### TS/Raamwerken

Project..: Rest. cafe Leeuwtje Noorden Onderdeel: Stalen ligger verd. vloer as 4 Dimensies: kN;m; rad (tenzij anders aangegeven) Datum....: 17/05/2016 Bestand..: c:\documents and settings\ton\mijn documenten\mijn projekten\2154\stalen balk

Toegepaste norm..: TGB 1990 Rekenmodel......: 1e-orde-elastisch. Theorie voor de bepaling van de krachtsverdeling: Geometrisch lineair. Fysisch lineair.

Gunstige werking van de permanente belasting wordt automatisch verwerkt

## **GEOMETRIE**

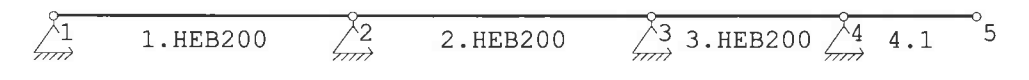

## **MATERIALEN**

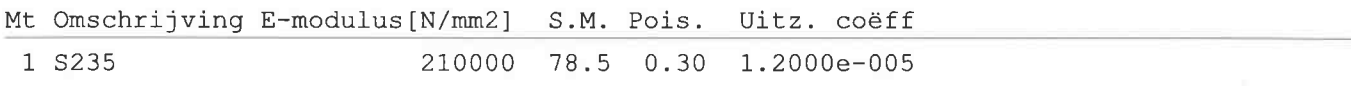

## PROFIELEN [mm]

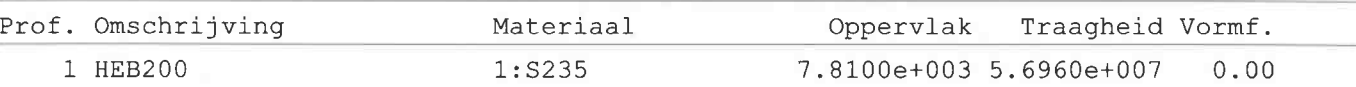

## PROFIELEN vervolg [mm]

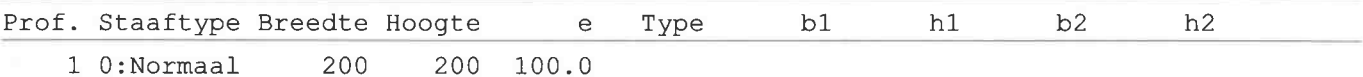

## **KNOPEN**

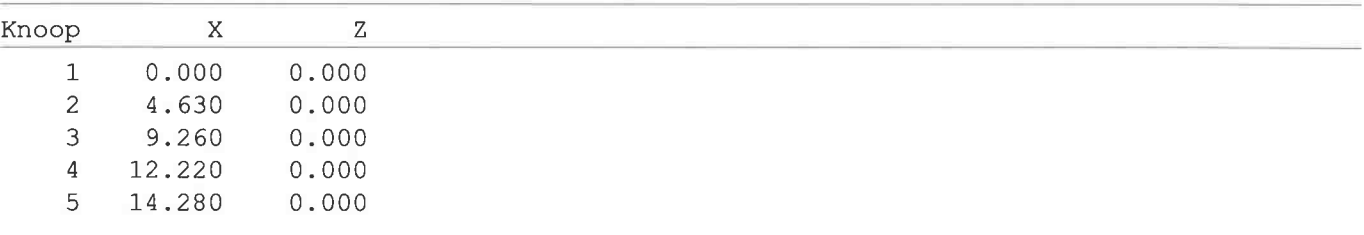

## **STAVEN**

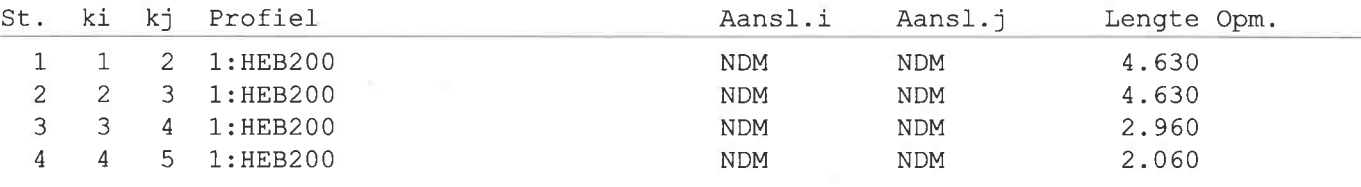

Rel:3.61 24 mei 2016

TS/Raamwerken

Rel:3.61 24 mei 2016

Project..: Rest. cafe Leeuwtje Noorden Onderdeel: Stalen ligger verd. vloer as 4

## **VASTE STEUNPUNTEN**

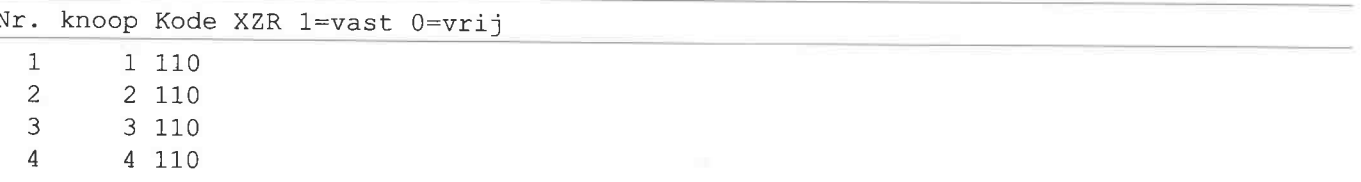

## **BELASTINGGEVALLEN**

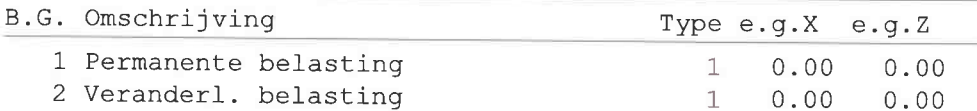

## **BELASTINGEN**

#### B.G:1 Permanente belasting

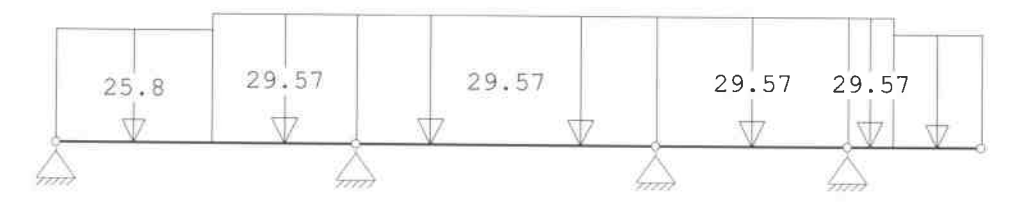

#### **STAAFBELASTINGEN**

#### B.G:1 Permanente belasting Last Staaf Type  $q1/p/m$  $q2$  $\overline{A}$ B psi psi-t Opm  $\mathbf{1}$ 1 1:0ZLokaal  $-25.800$  $-25.800$  $0.000$ 2.230  $\overline{c}$ 1 1:QZLokaal  $-29.570$  $-29.570$ 2.400  $0.000$ 3 2 1:QZLokaal  $-29.570$  $-29.570$  $0.000$  $0.000$  $\overline{4}$ 3 1:0ZLokaal  $-29.570$  $-29.570$  $0.000$  $0.000$ 5 4 1:QZLokaal  $-29.570$  $-29.570$  $0.000$ 1.360  $\kappa$ 4 1:QZLokaal  $-25.800$  $-25.800$  $0.700$  $0.000$

## **REACTIES**

## B.G:1 Permanente belasting

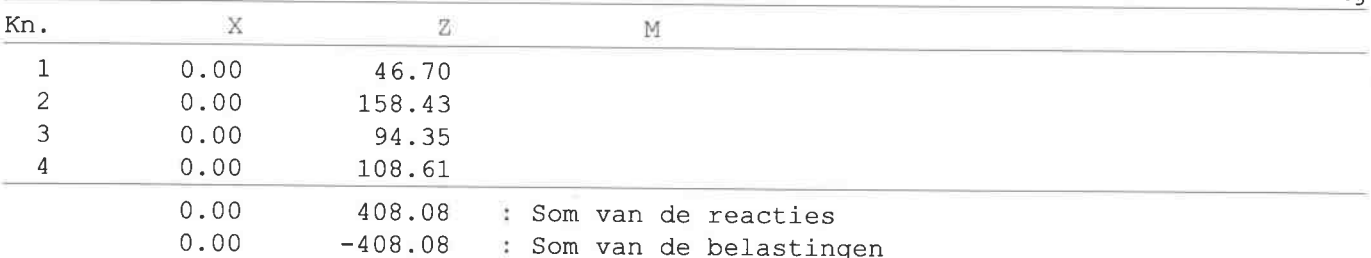

## **BELASTINGEN**

#### B.G:2 Veranderl. belasting

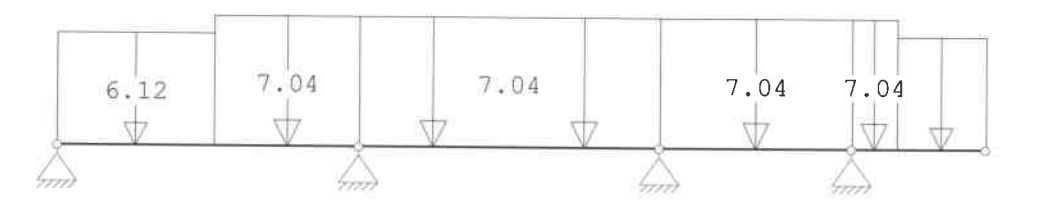

TS/Raamwerken

Project..: Rest. cafe Leeuwtje Noorden Onderdeel: Stalen ligger verd. vloer as 4

#### **STAAFBELASTINGEN**

#### B.G:2 Veranderl. belasting

B.G:2 Veranderl. belasting

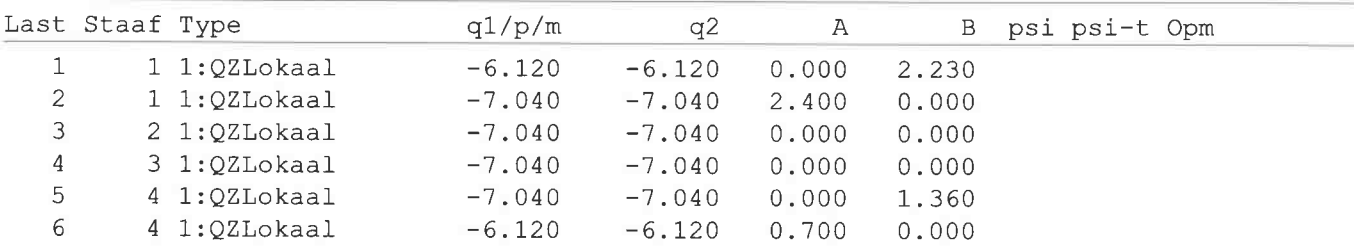

#### **REACTIES**

Kn. X  $\mathbf Z$ M  $\mathbf{1}$  $0.00$ 11.08  $\overline{c}$  $0.00$ 37.69 22.49  $\mathcal{E}$  $0.00$  $\overline{4}$  $0.00$ 25.81 97.07  $0.00$ : Som van de reacties  $0.00$ -97.07 : Som van de belastingen

## GUNSTIGE WERKING PERMANENTE BELASTINGEN

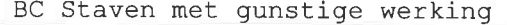

 $1 \overline{3, 4}$ 

 $2, 3, 4$ 

## **BELASTINGCOMBINATIE: 1**

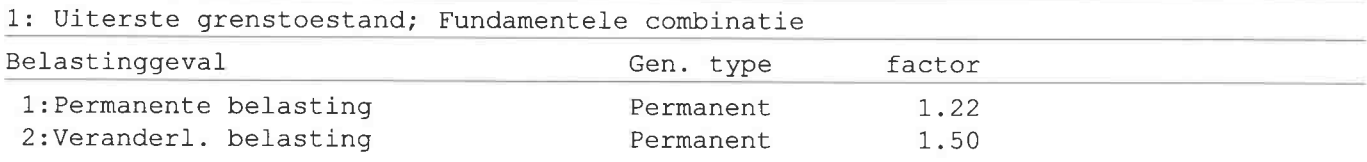

## **BELASTINGCOMBINATIE: 2**

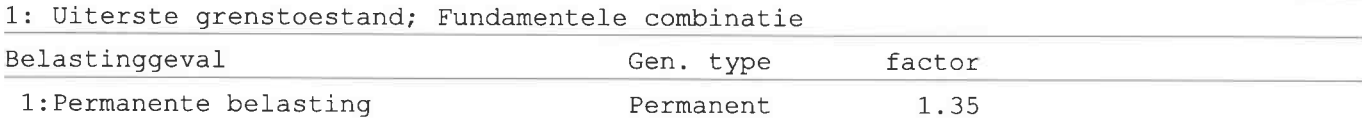

Rel:3.61 24 mei 2016

#### TS/Raamwerken

#### Rel:3.61 24 mei 2016

Project..: Rest. cafe Leeuwtje Noorden Onderdeel: Stalen ligger verd. vloer as 4

## OMHULLENDE VAN DE FUNDAMENTELE COMBINATIES

#### **MOMENTEN**

## Fundamentele combinatie

Fundamentele combinatie

Geschoord

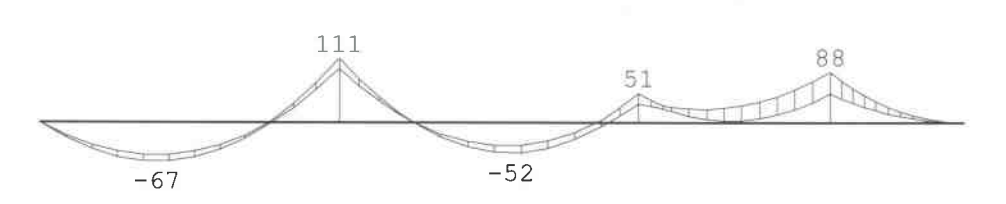

## **REACTIES**

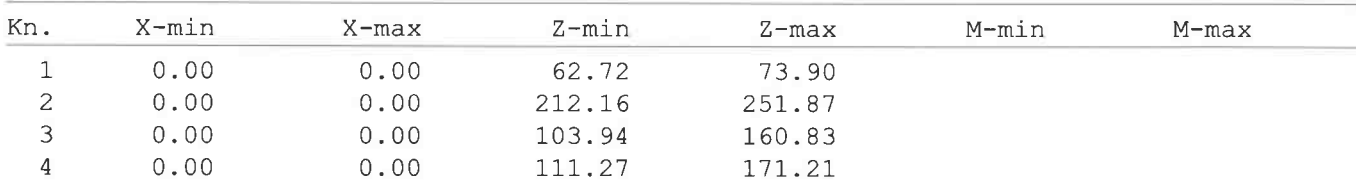

#### STAALPROFIELEN - ALGEMENE GEGEVENS

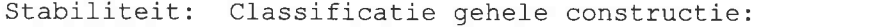

## **MATERIAAL**

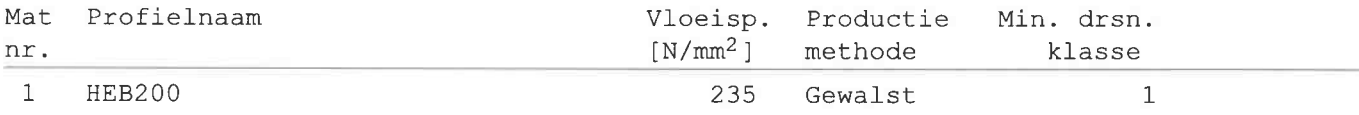

## TOETSING SPANNINGEN

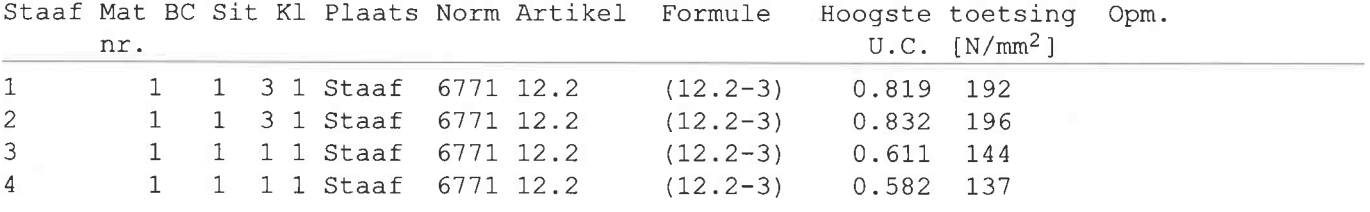

#### TOETSING DOORBUIGING

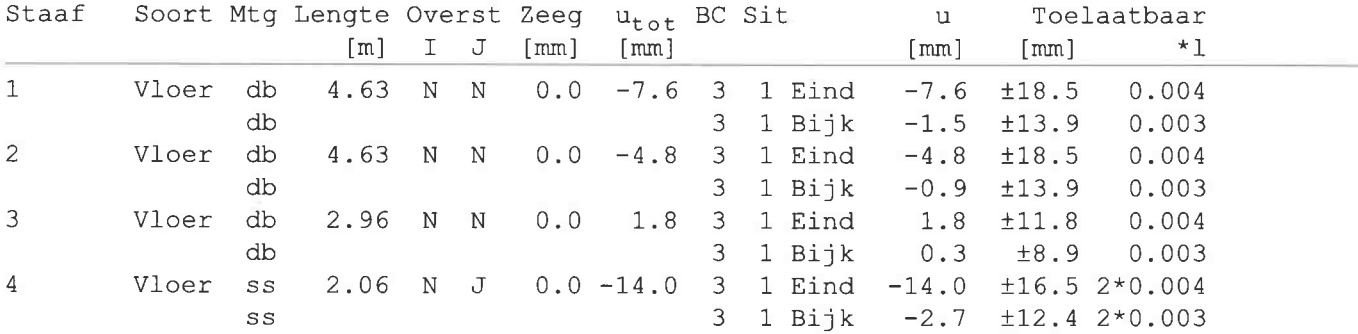

 $2154 - 76$ boelk in as 2. Femal. Term, Verand eq. balk 450/500 5/00 laps 1199 Gevel 7,80, 4,00  $3470$  "<br> $123$  " - p=0. Ved. Voer 1.62.779 (175)  $x_{1},$ 66 u 284 kg/w plafond life. 040  $O_165$ beg. gr. Noor 1, 62, 7, 20(400) 41, 67 . 6, 48 "  $680649324$ 18, 25 km 13, 56 km Fund, balk in as 3.  $\frac{46}{5}$  15 1552 E.g. Kolon ¢ 250  $45610$ 52,84 " 1258 W. Fi : 56,90 x 12,58 u  $4.06 + 150.90$ FZ: 162,56 1 37,82 m  $4.06 + 166, 67$ F3: 111, 27 x 25, 39 v  $14.98,8842424$  $406 + 9422$  $TS: 37334.888.$ m. weighbalk too/450, 450kg/ beg, gr. Ver 1, 1358, 7, 20 (400) 20, 35 W 15, 75 /a/w  $9:3885115754$ 

 $2154 - 77$ Perm. Verand. Fund. balk in as 4  $473$  $\frac{5}{2}$   $\frac{74}{111}$  $P_{12}$  $406k$ e.g. Kolow \$200  $4670$  M st. balk ved.  $F7.50.76$  w 1108 kM  $12:162(49)$   $3769$  n  $4,0 - + 158,45$  $F_3: |48, 41 - 22, 49 406 + 9439$  $406 + 10861$   $\sqrt{4}: 112,67425,81$  $FSI484118.$ ran. vl. 135.000.720 e.g. balle 400/450 450 by/m e.g. balled e.g. balle 400/450  $911262841200$ 4,50+ 1.960.7,20 (400) 92: 3301 1 15,84" 4,50+1,1, 313. 7,70 (4,00) 93: 29,30 v 13,77 v Gevel in an5 (BE) op kelderdek 9. Geviel 550, 400 2200 loft  $2200$   $\omega/m$  $-\varphi$ 3,77 kg/m  $35/16$  4  $2774$ 

TS/Balkroosters

Rel: 5.20 26 mei 2016

Project..: - Cafe- Restaurant 't Leeuwtje Noorden Onderdeel: Fundering Dimensies: kN/m/rad Datum....: 07/12/2015 Bestand..: c:\documents and settings\ton\mijn documenten\mijn projekten\ 2154\fundering.grw Torsiefac: 20 %

Veiligheidsklasse: 2 Doorbuigingen (beton) zijn dmv gecorrigeerde stijfheden berekend.

Fysisch lineair : Er is gerekend met de e-modulus uit de materiaaltabel. Fysisch niet lineair: Er is gerekend met een gecorrigeerde e-modulus. Deze e-mod. is berekend mbv de krachten uit de fysisch lineair berekening.

## Toegepaste normen volgens Eurocode met Nederlandse NB

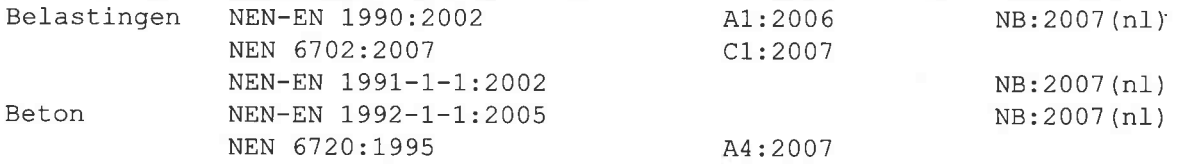

#### **GEOMETRIE**

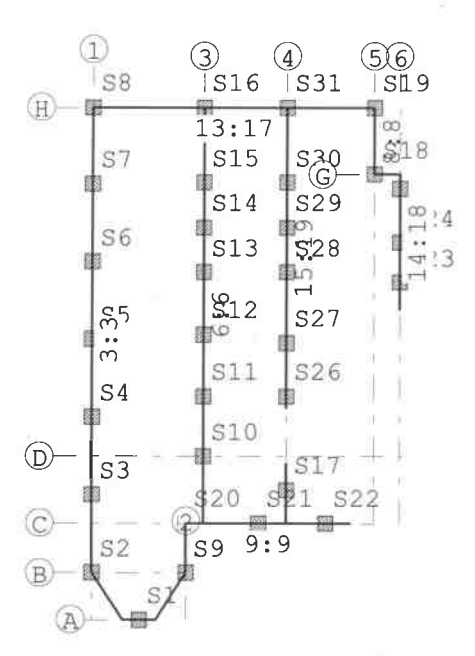

#### **MATERIALEN**

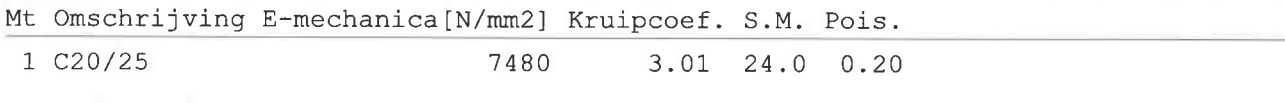

TS/Balkroosters

Rel: 5.20 26 mei 2016

Project..: - Cafe- Restaurant 't Leeuwtje Noorden Onderdeel: Fundering

## PROFIELEN [mm]

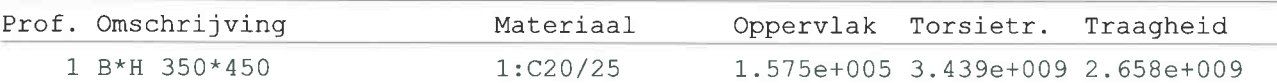

## PROFIELEN vervolg [mm]

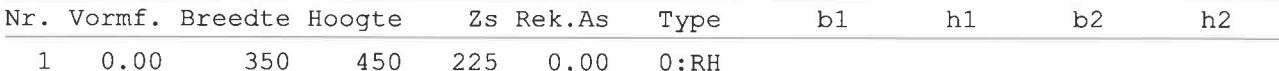

## **STRAMIENLIJNEN**

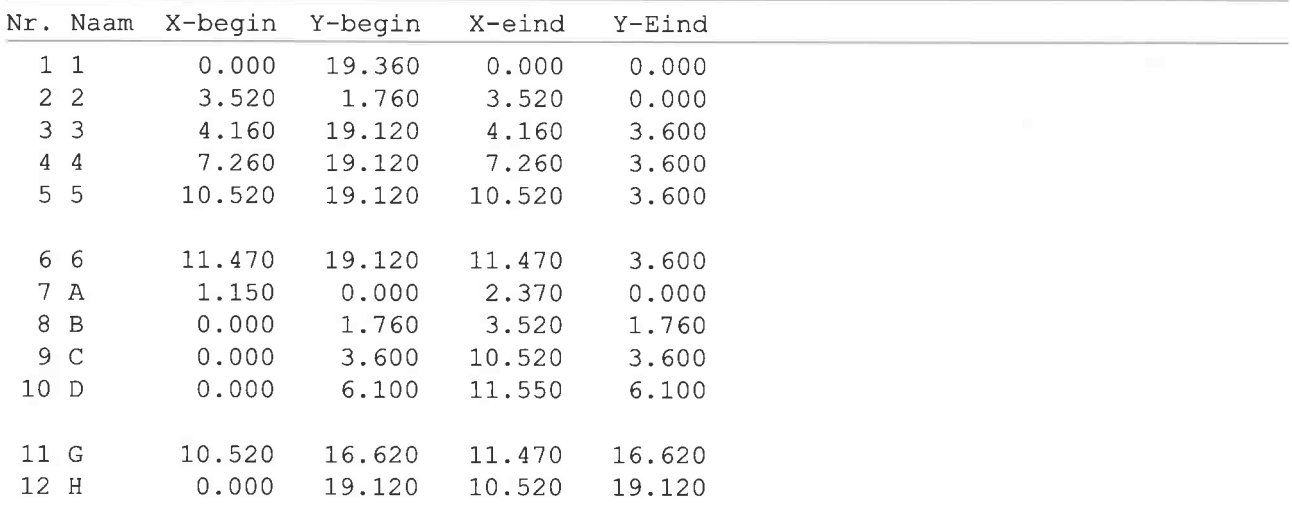

## **KNOPEN**

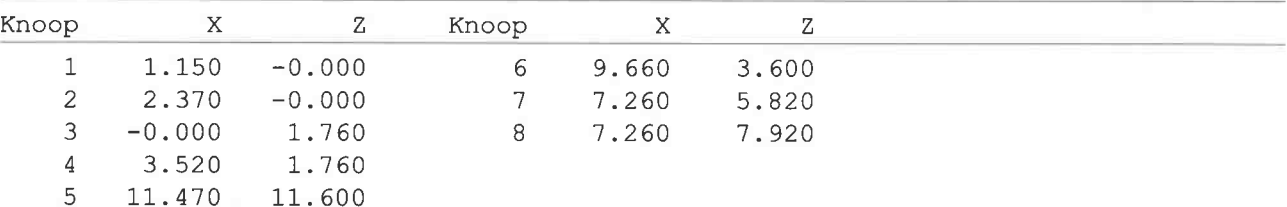

## **BALKEN**

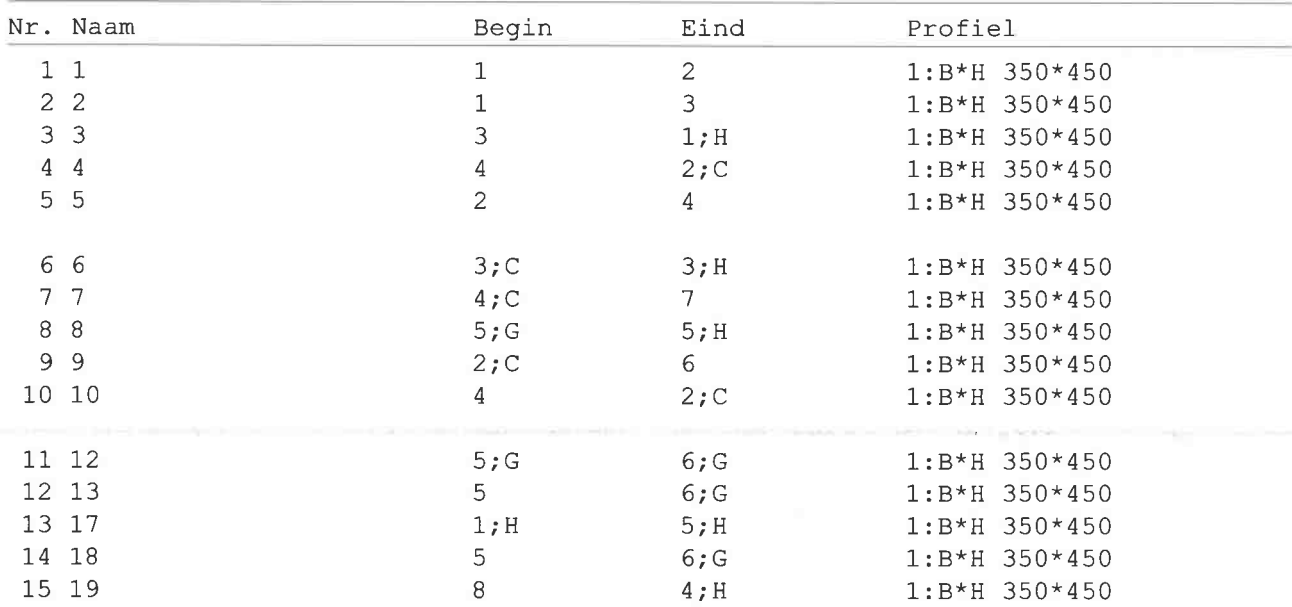

#### TS/Balkroosters

Rel: 5.20 26 mei 2016

Project..: - Cafe- Restaurant 't Leeuwtje Noorden 12072.<br>Onderdeel: Fundering

## **BALKEN** vervolg

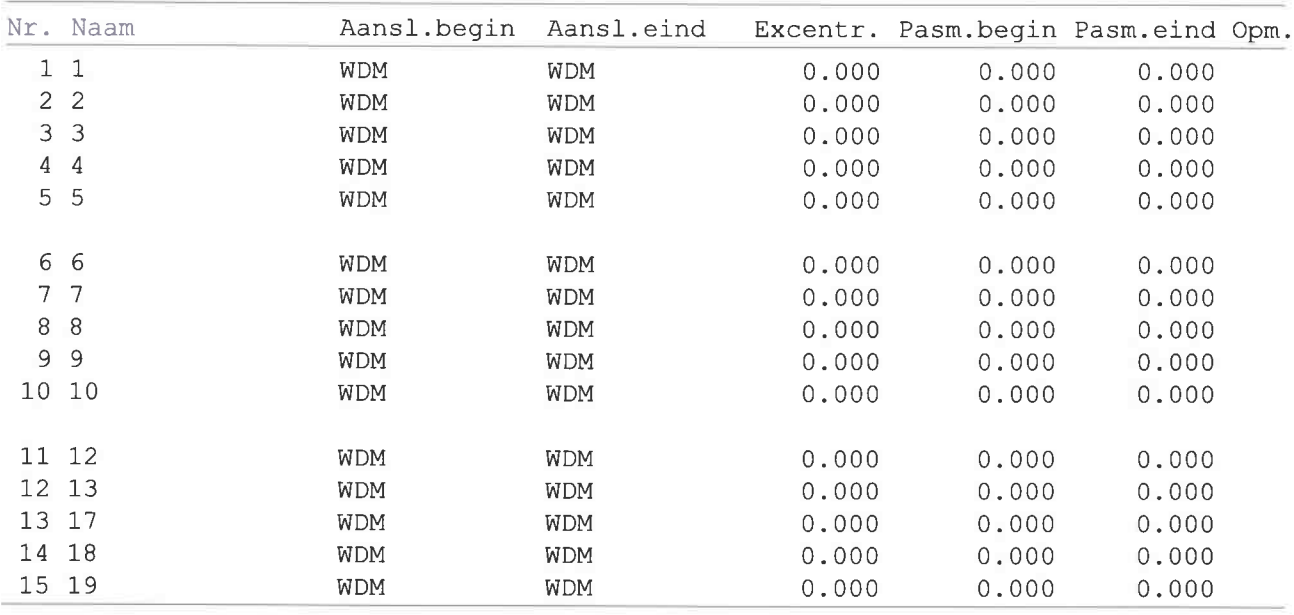

#### Opmerkingen:

De torsie traagheid van alle balken is tot 20% gereduceerd

## **STEUNPUNTTYPEN**

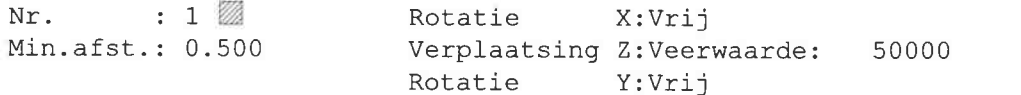

## **STEUNPUNTEN**

W)

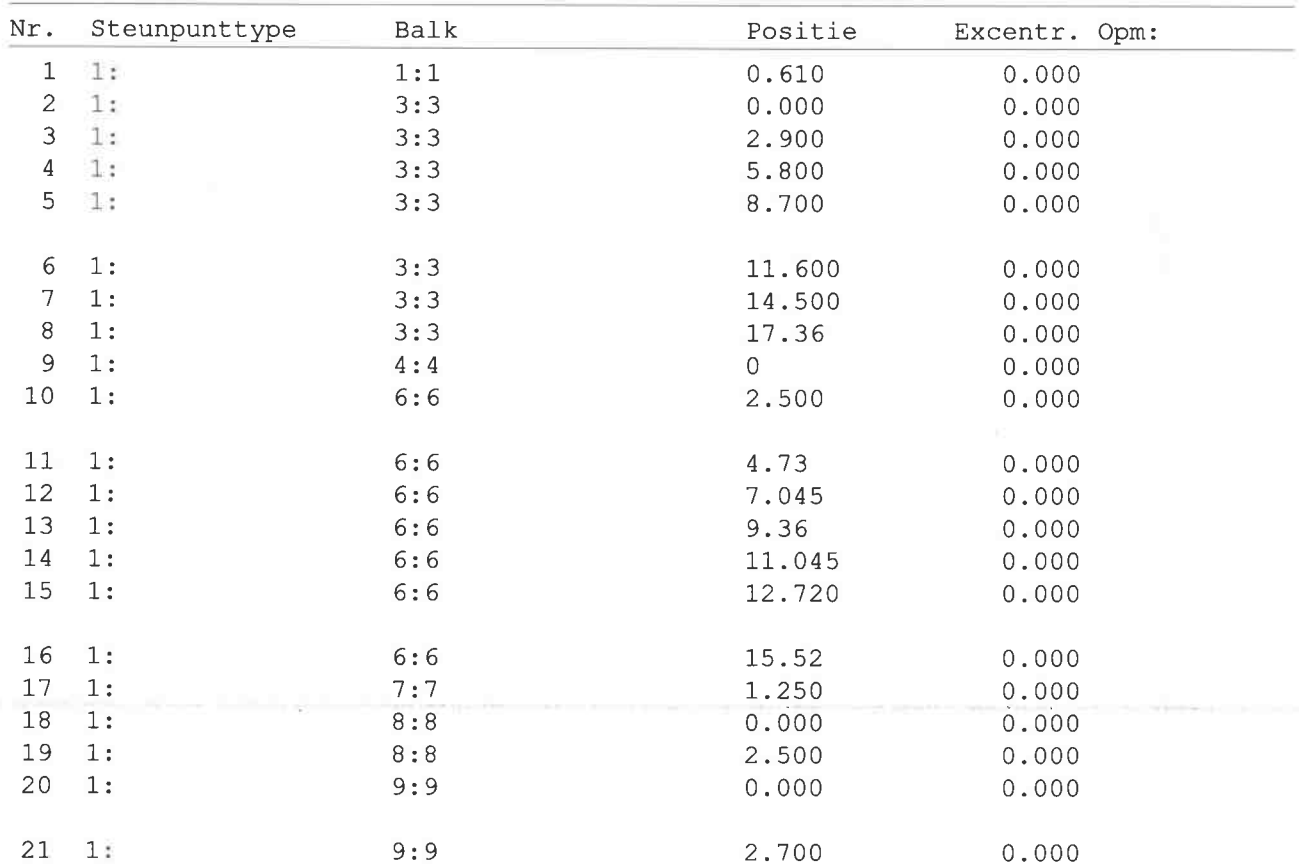

TS/Balkroosters

Rel: 5.20 26 mei 2016

Project..: - Cafe- Restaurant 't Leeuwtje Noorden Onderdeel: Fundering

## **STEUNPUNTEN**

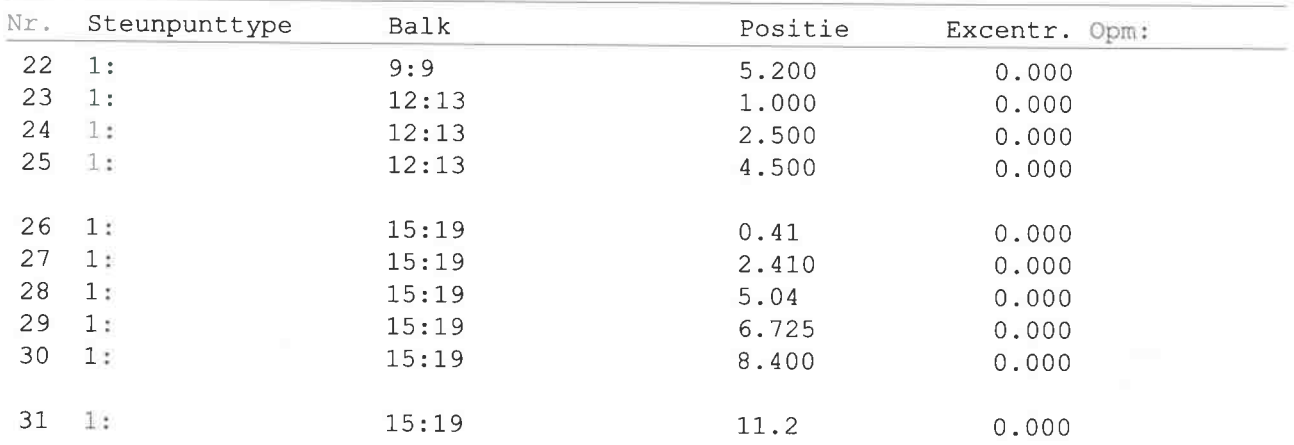

## **BELASTINGGEVALLEN**

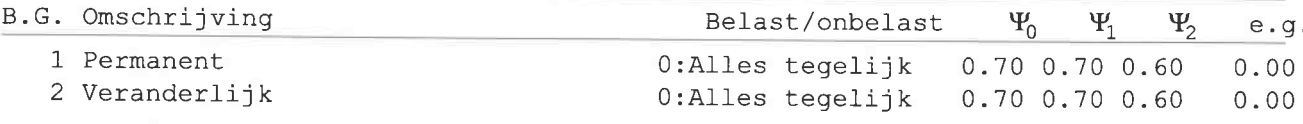

## VELDBELASTINGEN

# $\circled{2}$  $32.7$  $21.27$  $S1$  $6161$

## VELDBELASTINGEN

## B.G:1 Permanent

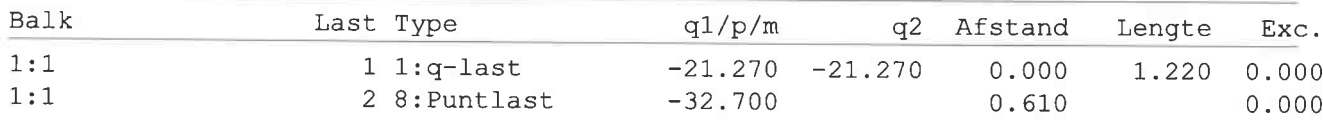

## VELDBELASTINGEN

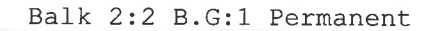

Balk 1:1 B.G:1 Permanent

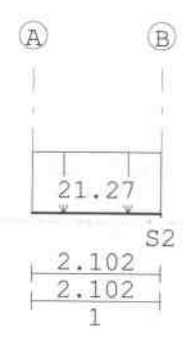

#### TS/Balkroosters

Project..: - Cafe- Restaurant 't Leeuwtje Noorden Onderdeel: Fundering

## VELDBELASTINGEN

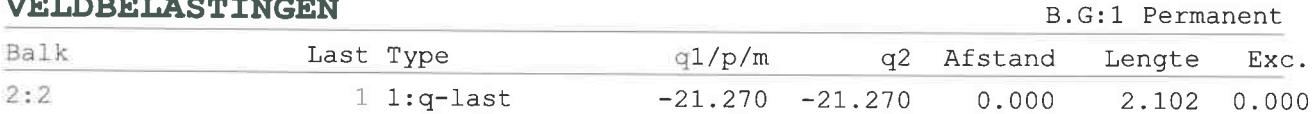

## VELDBELASTINGEN

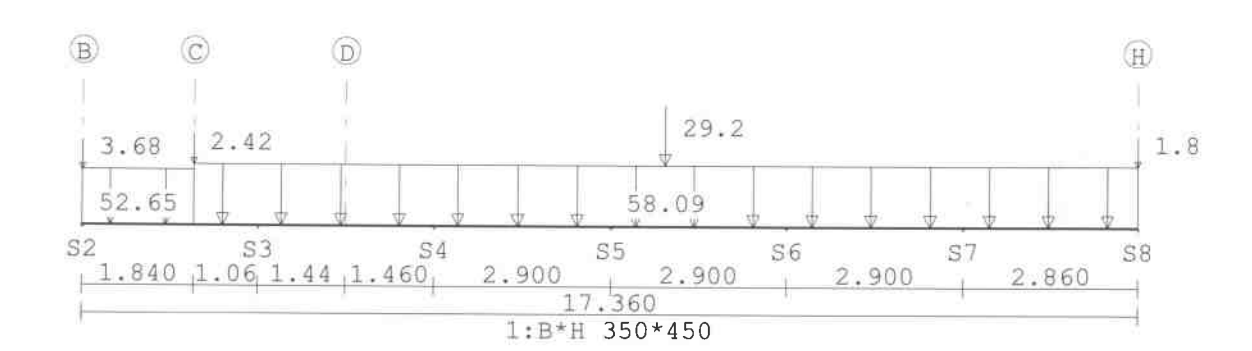

## VELDBELASTINGEN

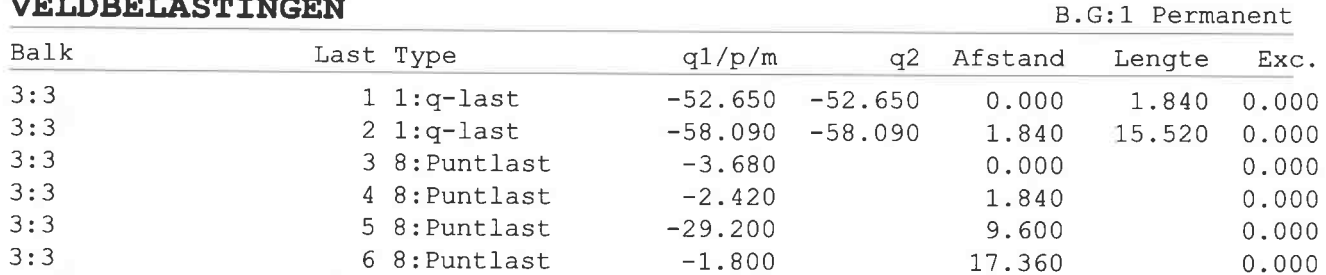

#### VELDBELASTINGEN

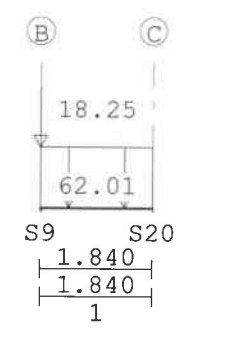

 $\odot$ 

 $\overline{\phantom{a}}$ 

## Balk 4:4 B.G:1 Permanent

 $\textcircled{\textsc{H}}$ 

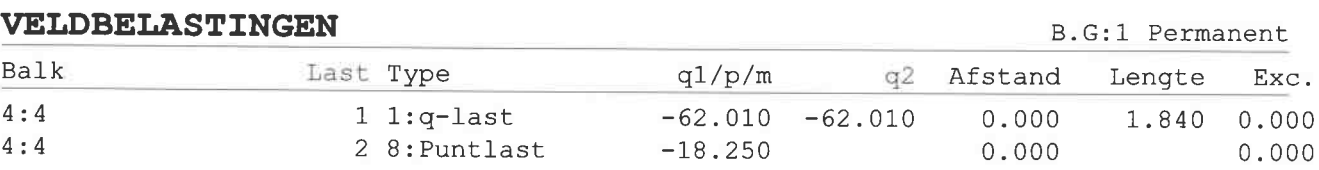

Rel: 5.20 26 mei 2016

Balk 3:3 B.G:1 Permanent

#### TS/Balkroosters

Project..: - Cafe- Restaurant 't Leeuwtje Noorden Onderdeel: Fundering

## VELDBELASTINGEN

Balk 5:5 B.G:1 Permanent

**WELLINGTON CONTROL** 

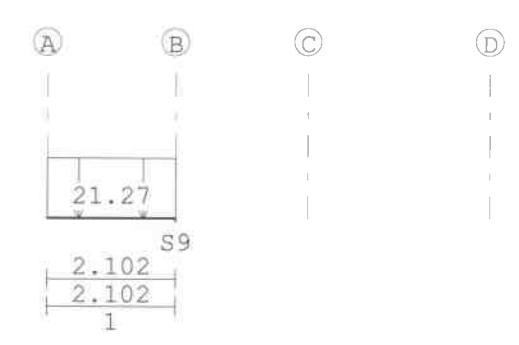

#### VELDBELASTINGEN

**B.G:1 Permanent** 

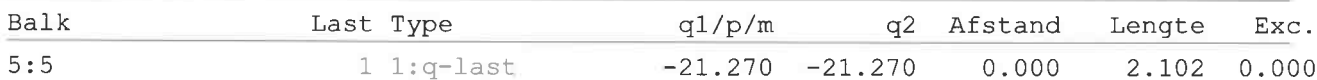

## VELDBELASTINGEN

Balk 6:6 B.G:1 Permanent

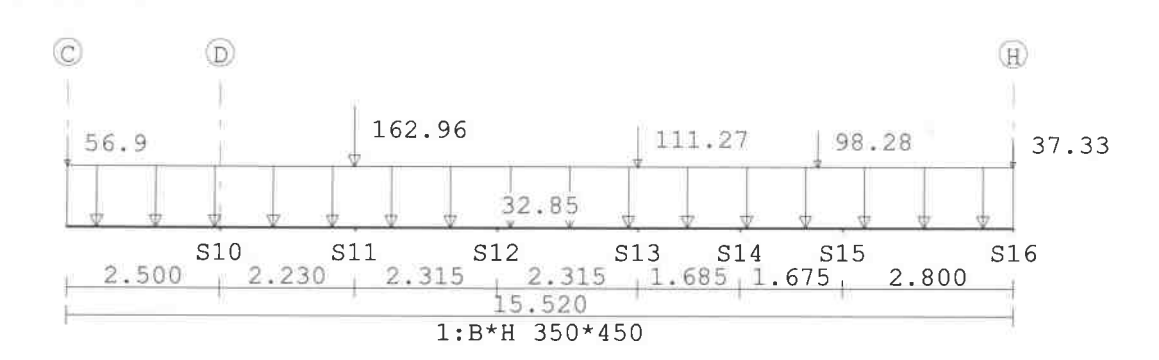

#### VELDBELASTINGEN

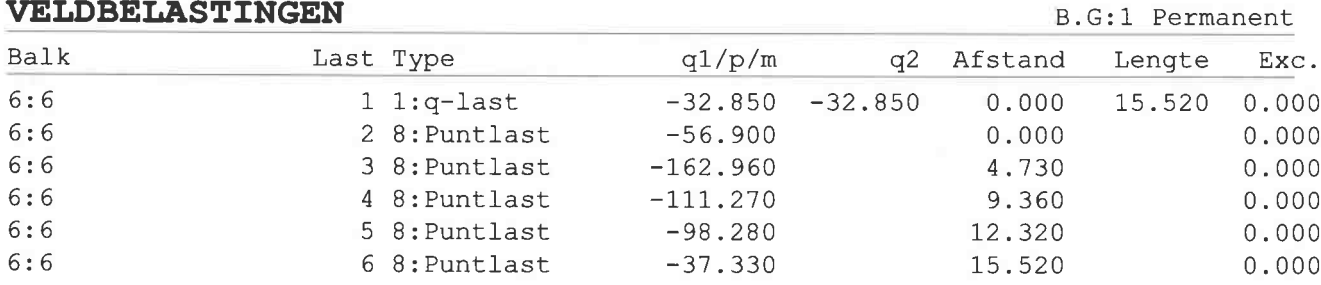

## VELDBELASTINGEN

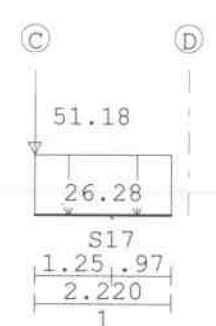

Balk 7:7 B.G:1 Permanent

 $\circled{H}$ 

Blad: 88

Rel: 5.20 26 mei 2016

TS/Balkroosters

Project..: - Cafe- Restaurant 't Leeuwtje Noorden Onderdeel: Fundering

#### VELDBELASTINGEN

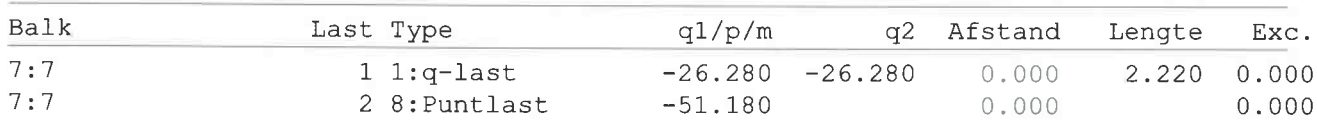

## VELDBELASTINGEN

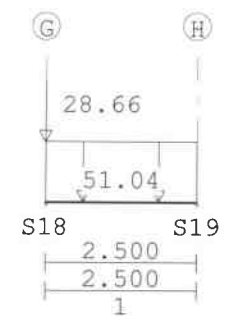

#### VELDBELASTINGEN

B.G:1 Permanent

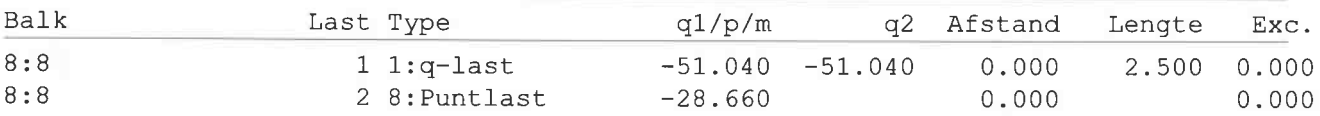

#### VELDBELASTINGEN

Balk 9:9 B.G:1 Permanent

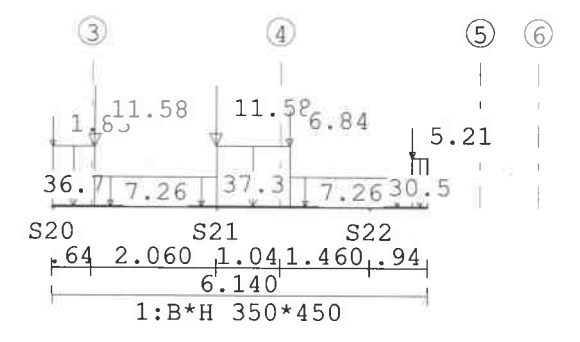

## VELDBELASTINGEN

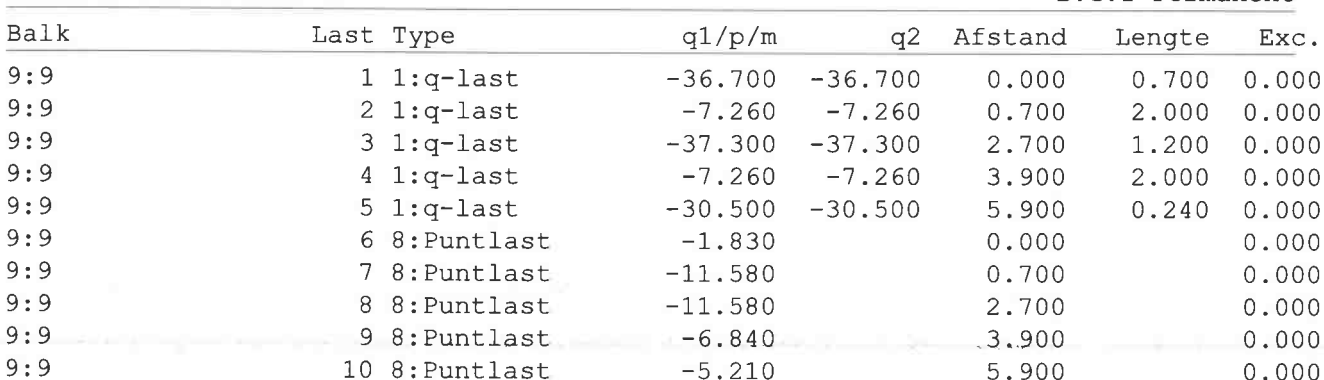

#### **B.G:1 Permanent**

Rel: 5.20 26 mei 2016

Blad: 89

**B.G:1 Permanent** 

Balk 8:8 B.G:1 Permanent

#### TS/Balkroosters

Rel: 5.20 26 mei 2016

Project..: - Cafe- Restaurant 't Leeuwtje Noorden Onderdeel: Fundering to an international control of the control of the control

 $\overline{\phantom{a}}$ 

 $\bar{1}$ 

 $\bigg\}$ 

## VELDBELASTINGEN

## Balk 10:10 B.G:1 Permanent

**CONTRACTOR** 

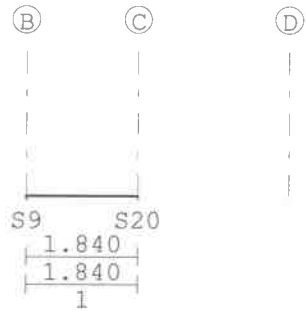

## VELDBELASTINGEN

#### Balk 11:12 B.G:1 Permanent

Balk 12:13 B.G:1 Permanent

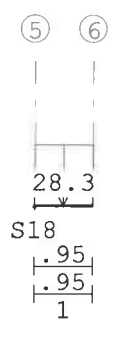

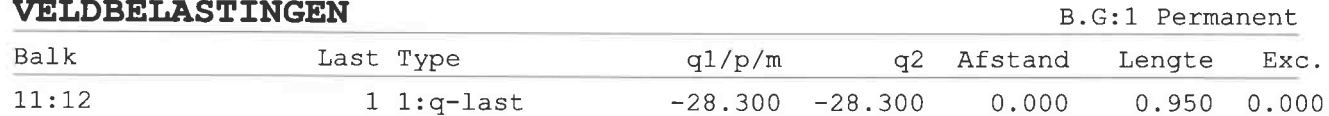

 $\mathbb{H}$  $\begin{array}{c} \hline \end{array}$ 

## VELDBELASTINGEN

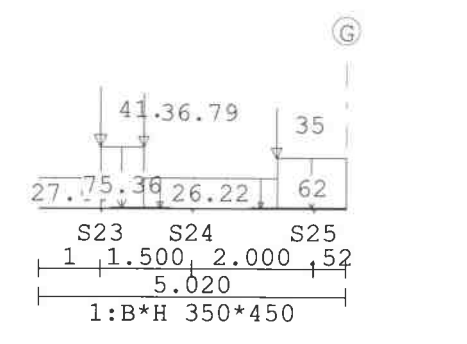

## VELDBELASTINGEN

#### B.G:1 Permanent

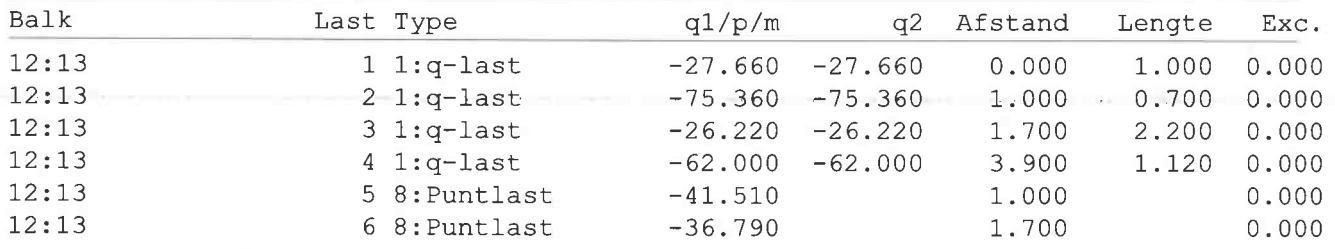

 $\mathbb{R}$ 

 $\begin{array}{c} \hline \end{array}$ 

TS/Balkroosters

#### Project..: - Cafe- Restaurant 't Leeuwtje Noorden Onderdeel: Fundering mi ma ministra tanàlan mikambana dialambana dia dia mandritra dia mandritra dia mandritra dia mandritra dia ma

#### VELDBELASTINGEN

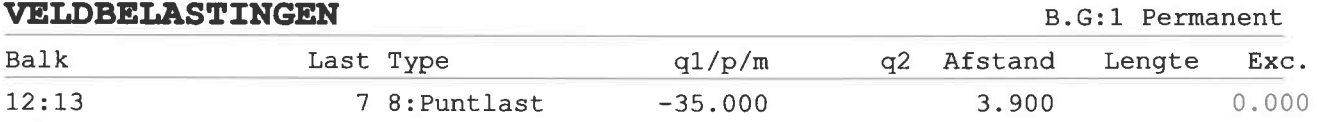

## VELDBELASTINGEN

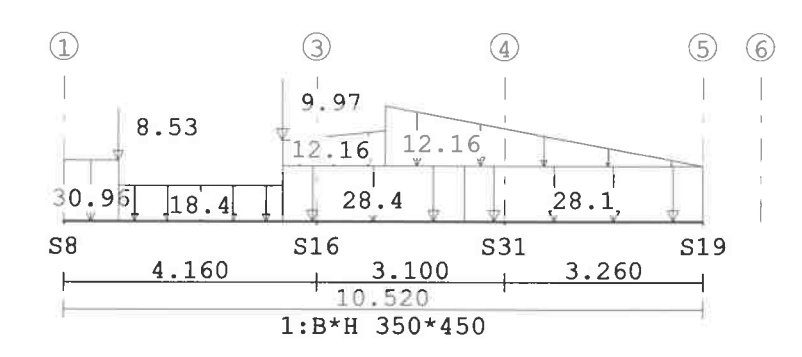

## **VELDBELASTINGEN**

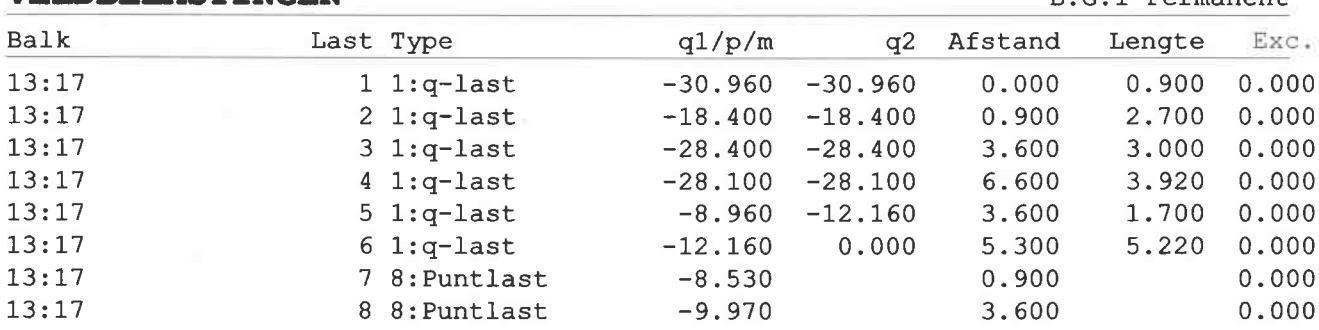

#### VELDBELASTINGEN

 $\odot$ S24 S23 **S25**  $\frac{1.500}{1.500}$  2.000 52<br>5.020<br>1:B\*H 350\*450

 $R G·1$  Permanent

## Balk 14:18 B.G:1 Permanent

Rel: 5.20 26 mei 2016

Balk 13:17 B.G:1 Permanent

 $\mathbb{R}$ 

#### TS/Balkroosters

Project..: - Cafe- Restaurant 't Leeuwtje Noorden Onderdeel: Fundering 

#### VELDBELASTINGEN

#### Balk 15:19 B.G:1 Permanent

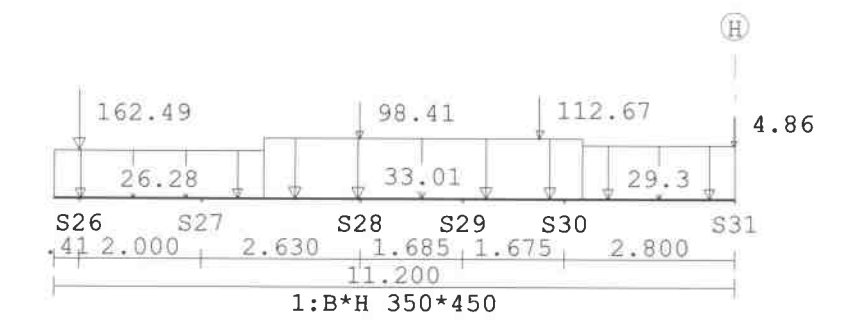

## VELDBELASTINGEN

**B.G:1 Permanent** 

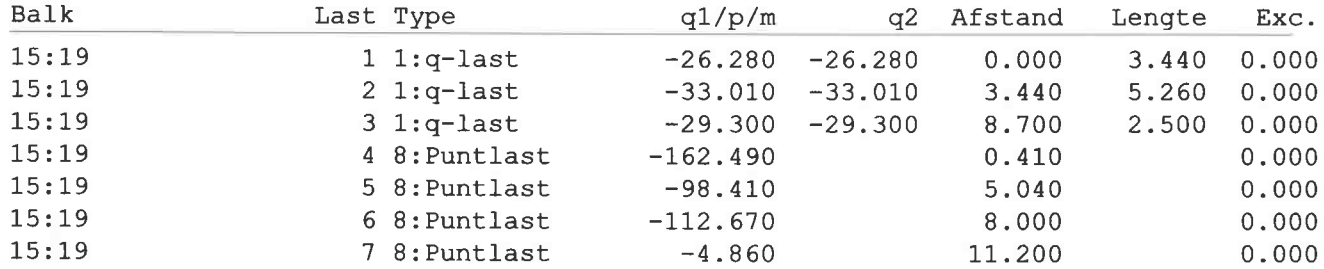

#### VELDBELASTINGEN

Balk 1:1 B.G:2 Veranderlijk

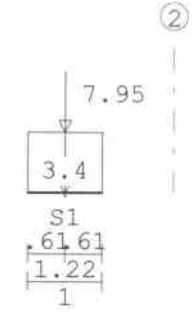

#### VELDBELASTINGEN

B.G:2 Veranderlijk

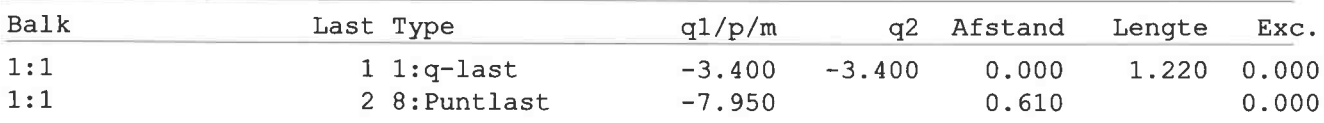

#### TS/Balkroosters

# Project..: - Cafe- Restaurant 't Leeuwtje Noorden

.<br>Nasara masa kacamatan ing kacamat

Onderdeel: Fundering

## VELDBELASTINGEN

Balk 2:2 B.G:2 Veranderlijk

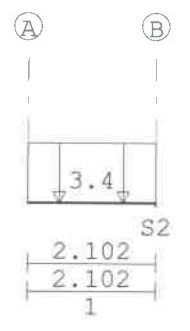

#### VELDBELASTINGEN

B.G:2 Veranderlijk

B.G:2 Veranderlijk

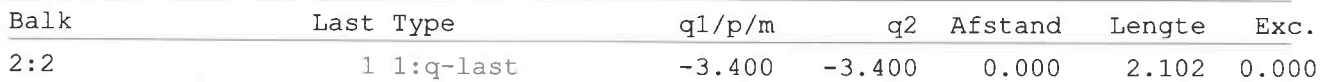

## VELDBELASTINGEN

Balk 3:3 B.G:2 Veranderlijk

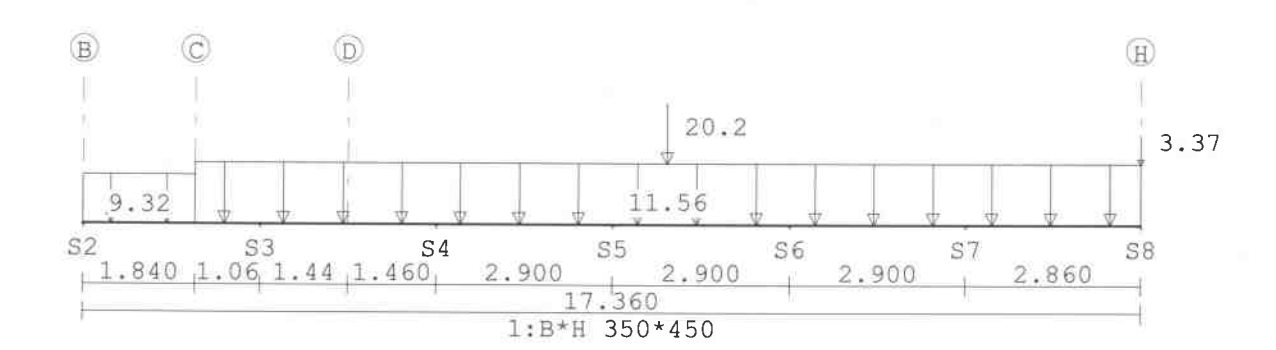

## VELDBELASTINGEN

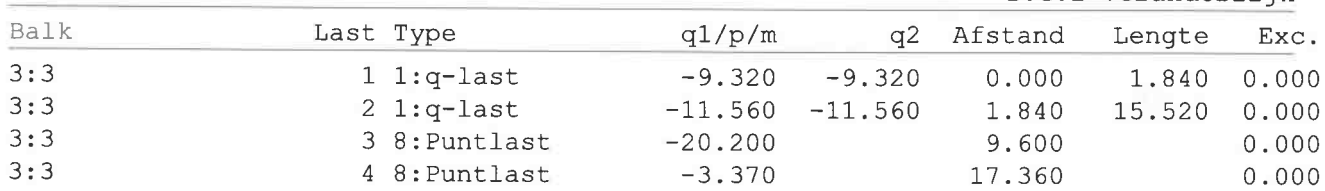

#### VELDBELASTINGEN

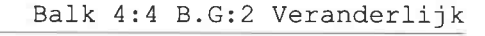

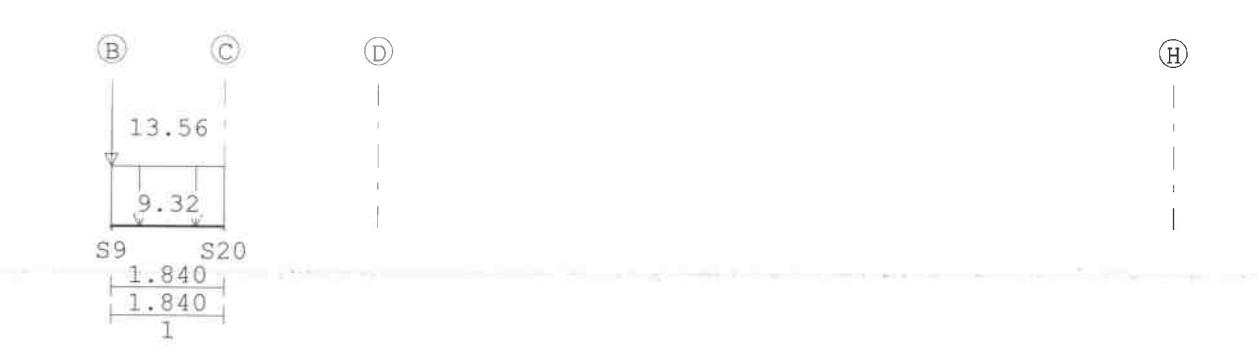

Rel: 5.20 26 mei 2016

#### TS/Balkroosters

## Project..: - Cafe- Restaurant 't Leeuwtje Noorden Onderdeel: Fundering

#### VELDBELASTINGEN

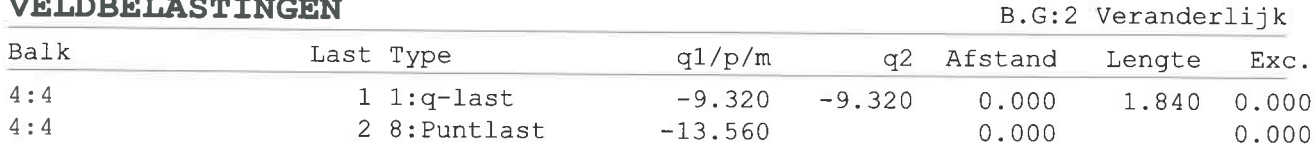

## VELDBELASTINGEN

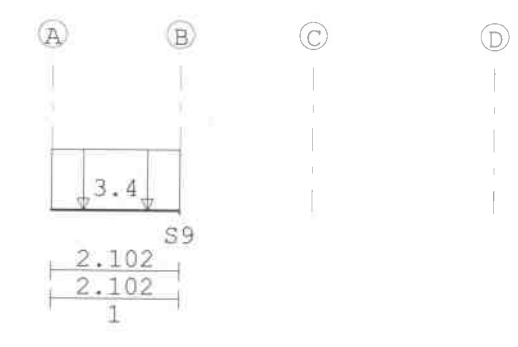

## VELDBELASTINGEN

B.G:2 Veranderlijk

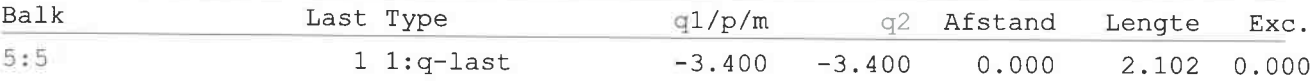

## VELDBELASTINGEN

Balk 6:6 B.G:2 Veranderlijk

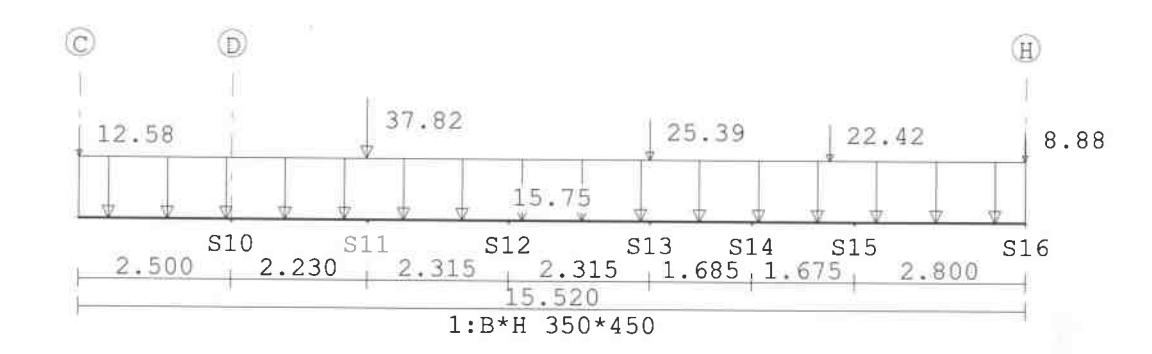

## VELDBELASTINGEN

B.G:2 Veranderlijk

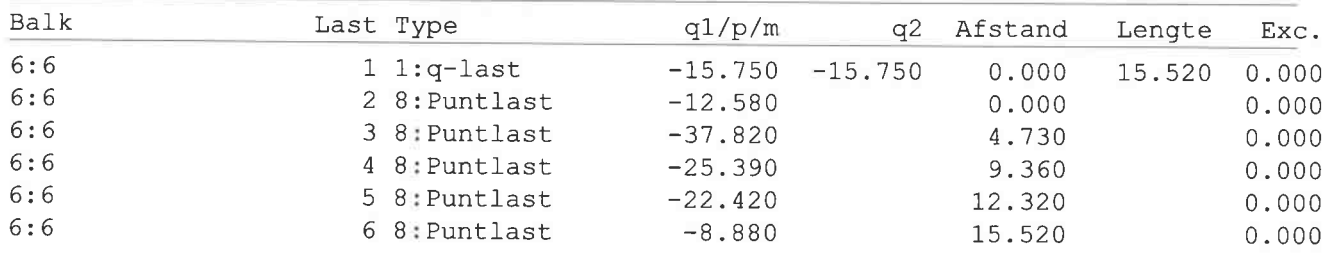

Rel: 5.20 26 mei 2016

Balk 5:5 B.G:2 Veranderlijk

#### TS/Balkroosters

## Project..: - Cafe- Restaurant 't Leeuwtje Noorden Onderdeel: Fundering

VELDBELASTINGEN

#### Balk 7:7 B.G:2 Veranderlijk

o di la provincia porti de la constitución de constitución de la constitución de la constitución de la constitución de la constitución de la constitución de la constitución de la constitución de la constitución de la const

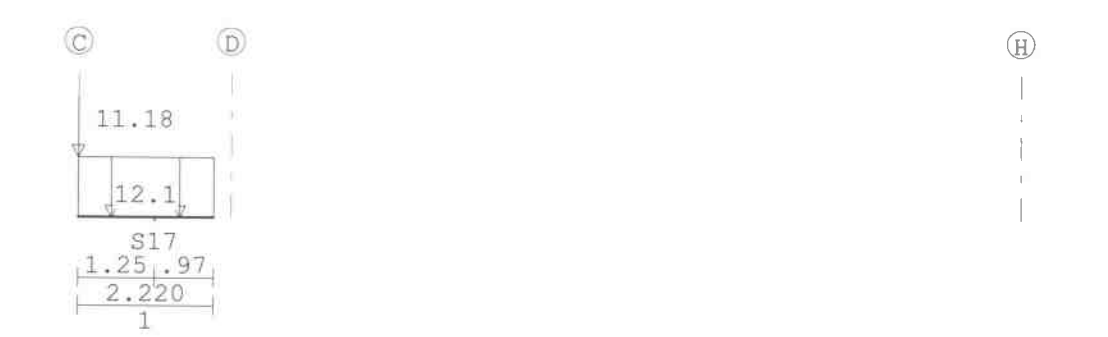

#### VELDBELASTINGEN

## B.G:2 Veranderlijk

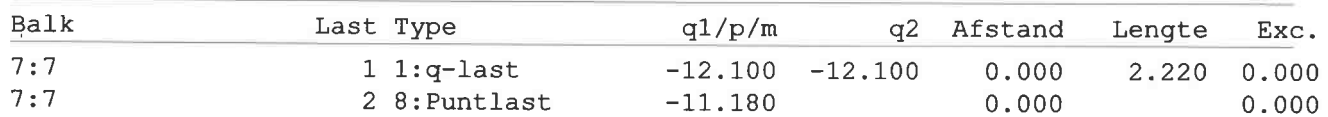

## VELDBELASTINGEN

 $\circ$  $\times$ 19.46  $9.1$ S18 S19 2.500 2.500  $\mathbf{1}$ 

#### VELDBELASTINGEN

#### B.G:2 Veranderlijk

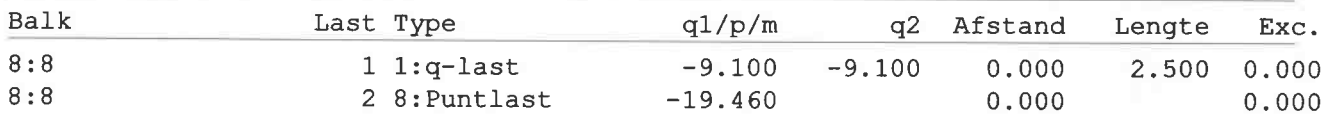

## VELDBELASTINGEN

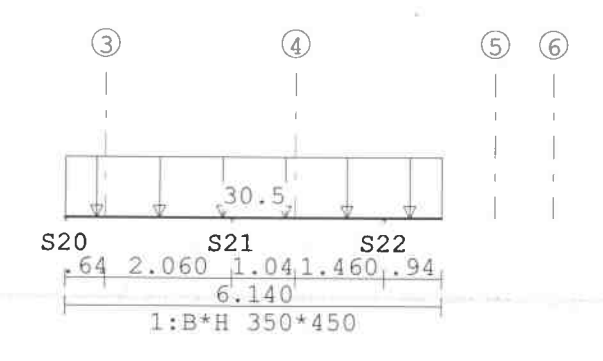

Balk 9:9 B.G:2 Veranderlijk

## Balk 8:8 B.G:2 Veranderlijk

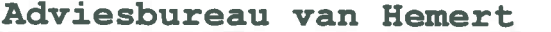

TS/Balkroosters

Project..: - Cafe- Restaurant 't Leeuwtje Noorden Onderdeel: Fundering

## VELDBELASTINGEN

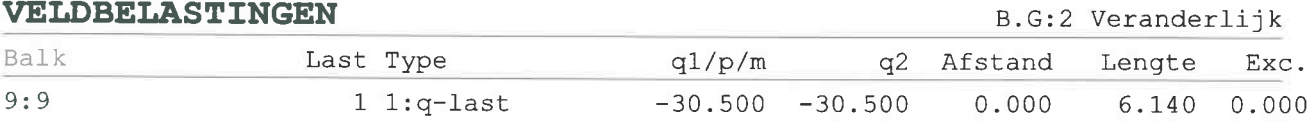

## VELDBELASTINGEN

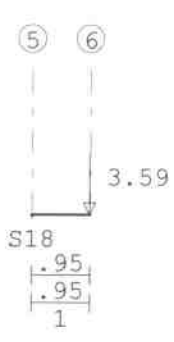

#### VELDBELASTINGEN

#### B.G:2 Veranderlijk

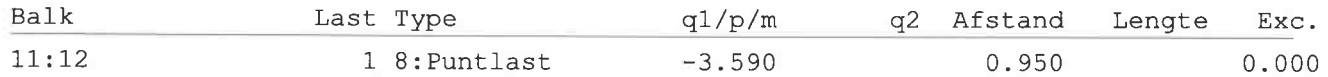

 $\mathbb{R}$ 

## VELDBELASTINGEN

## Balk 12:13 B.G:2 Veranderlijk

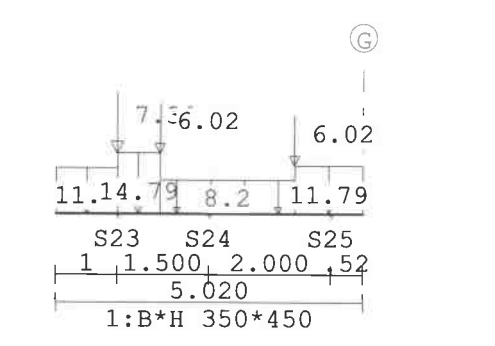

#### VELDBELASTINGEN

#### B.G:2 Veranderlijk

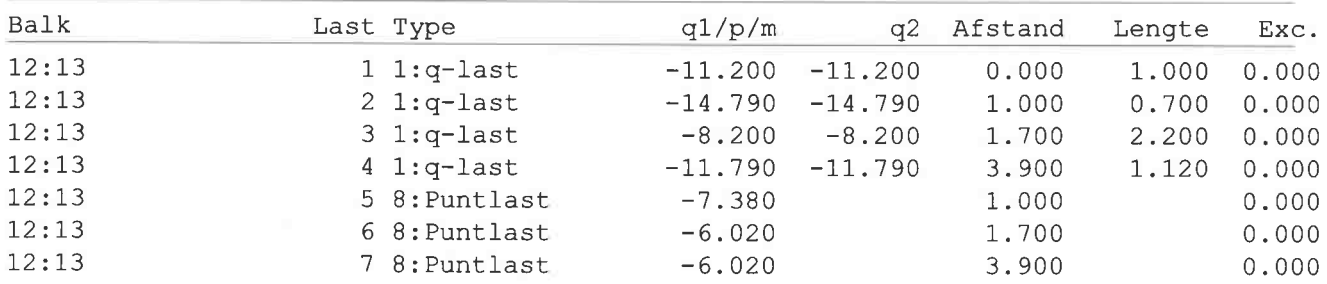

Blad: 96

Rel: 5.20 26 mei 2016

Balk 11:12 B.G:2 Veranderlijk

#### TS/Balkroosters

Rel: 5.20 26 mei 2016

#### Project..: - Cafe- Restaurant 't Leeuwtje Noorden Onderdeel: Fundering

#### VELDBELASTINGEN

#### Balk 13:17 B.G:2 Veranderlijk

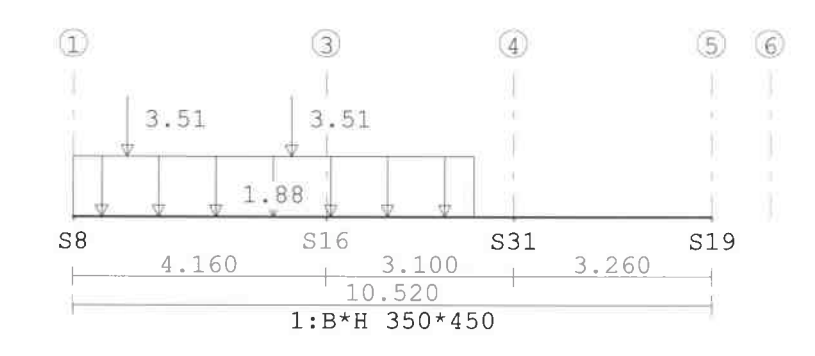

## VELDBELASTINGEN

B.G:2 Veranderlijk Balk Last Type q2 Afstand Lengte  $q1/p/m$ Exc.  $13:17$  $1$  1:q-last  $-1.880$  $-1.880$  $0.000$ 6.600 0.000  $13:17$ 2 8: Puntlast  $0.900$  $0.000$  $-3.510$  $13:17$ 3 8: Puntlast  $-3.510$ 3.600  $0.000$ 

## VELDBELASTINGEN

Balk 15:19 B.G:2 Veranderlijk

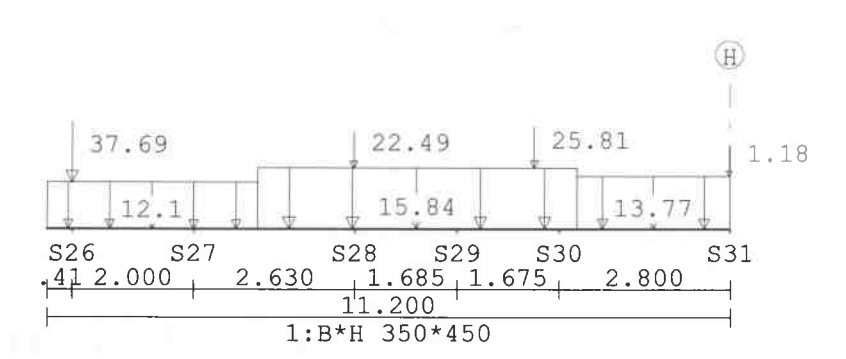

## VELDBELASTINGEN

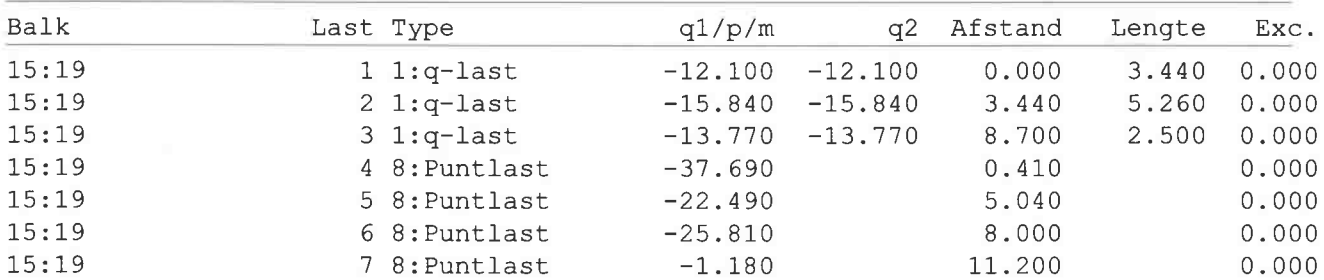

## **BELASTINGCOMBINATIES**

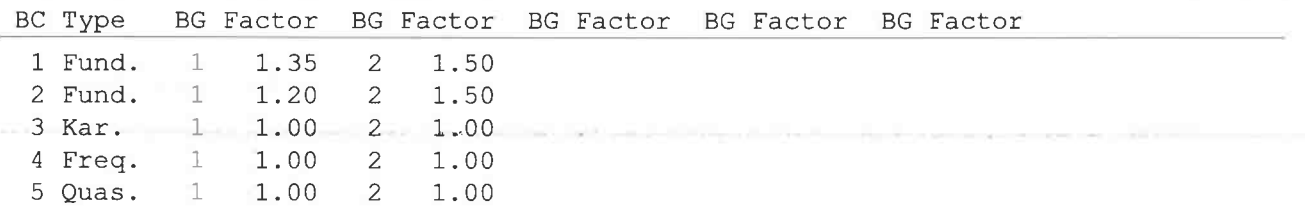

B.G:2 Veranderlijk

#### TS/Balkroosters

#### Project..: - Cafe- Restaurant 't Leeuwtje Noorden Onderdeel: Fundering

## OMHULLENDE VAN DE FUNDAMENTELE COMBINATIES

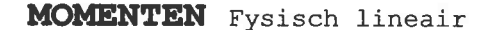

Balk 1:1 Fundamentele combinatie

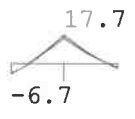

 $\frac{\triangle}{51}$ 

**MOMENTEN** Fysisch lineair

Balk 2:2 Fundamentele combinatie

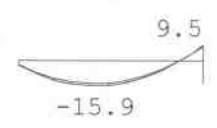

 $\overset{\triangle}{S2}$ 

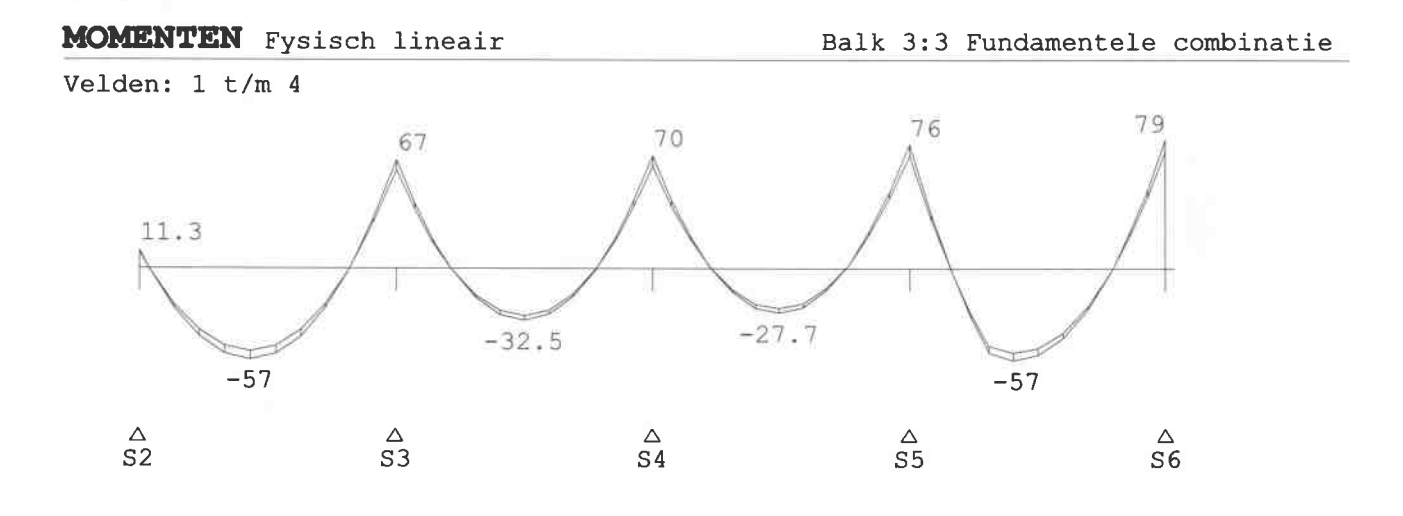

Rel: 5.20 26 mei 2016

#### TS/Balkroosters

## Rel: 5.20 26 mei 2016

#### Project..: - Cafe- Restaurant 't Leeuwtje Noorden Onderdeel: Fundering ر<br>روز المستقبل المسلمان المسلم .<br>Etimolis klivistaitos proviktaito profesoriale al jos alimenistas principialista (alimenistas)

#### **MOMENTEN** Fysisch lineair

#### Balk 3:3 Fundamentele combinatie

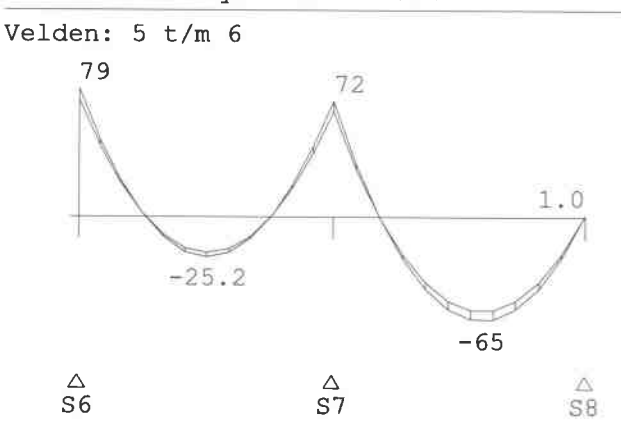

## **MOMENTEN** Fysisch lineair

#### Balk 4:4 Fundamentele combinatie

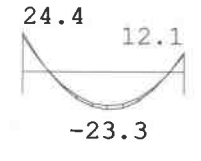

$$
\begin{array}{ccc}\n\Delta & & \Delta \\
S9 & & S20\n\end{array}
$$

**MOMENTEN** Fysisch lineair

#### Balk 5:5 Fundamentele combinatie

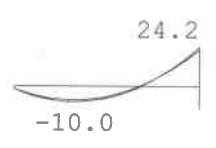

 $rac{\Delta}{s}$ 

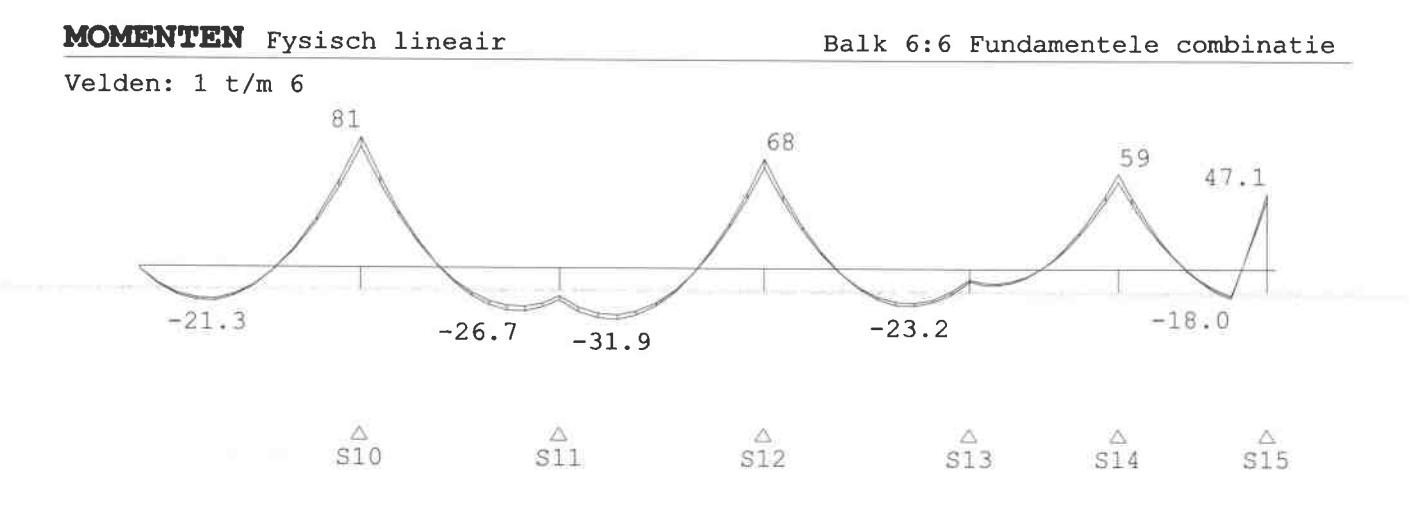

TS/Balkroosters

Blad: 100

**AN CERCRETARY** 

Rel: 5.20 26 mei 2016

Project..: - Cafe- Restaurant 't Leeuwtje Noorden Onderdeel: Fundering 

## **MOMENTEN** Fysisch lineair

Balk 6:6 Fundamentele combinatie

Velden:  $7 t/m$  7

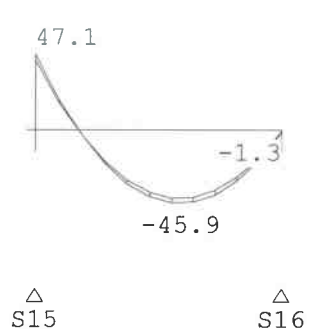

**MOMENTEN** Fysisch lineair

Balk 7:7 Fundamentele combinatie

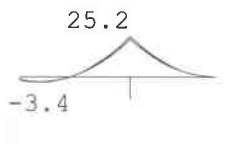

$$
\mathop{\rm SI}^\Delta
$$

**MOMENTEN** Fysisch lineair

Balk 8:8 Fundamentele combinatie

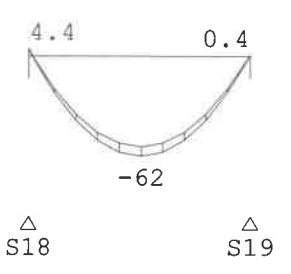

**MOMENTEN** Fysisch lineair

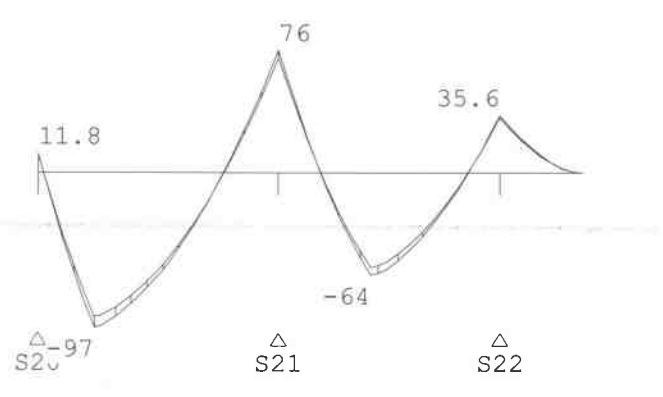

Balk 9:9 Fundamentele combinatie

 $\mathcal{L}_{\rm eff}$ 

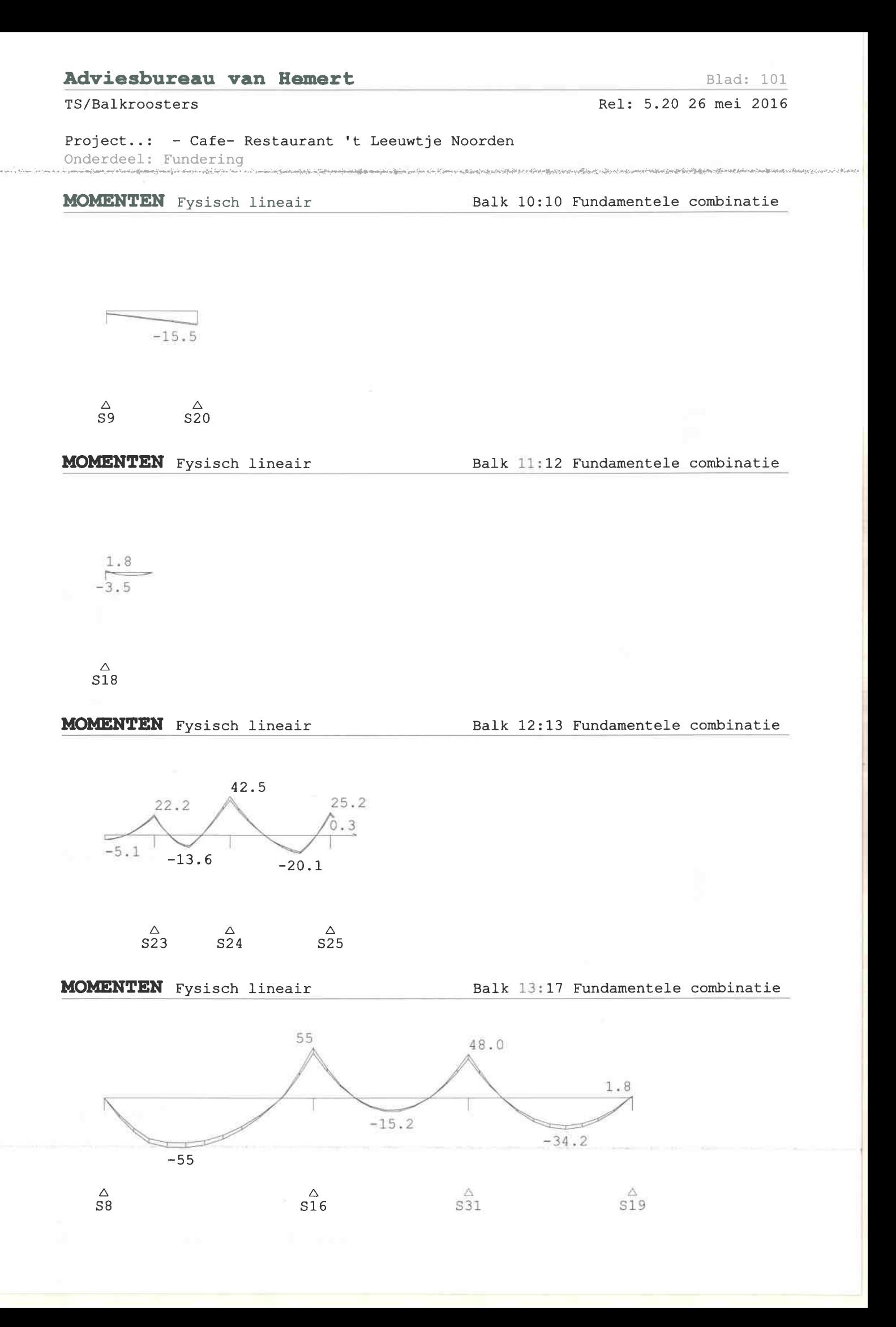

#### TS/Balkroosters

#### Project..: - Cafe- Restaurant 't Leeuwtje Noorden Onderdeel: Fundering .<br>ათაამყვა გამომარის დამივის გამოიყოფელება საქმე გამოსახლე. მისი გამოიყოფა სასართო საქმეთი სამიართა საქმეთა საქმეთა

## **MOMENTEN** Fysisch lineair

Balk 14:18 Fundamentele combinatie

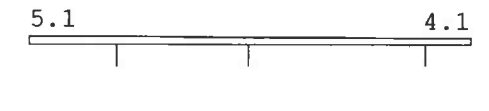

 $rac{\Delta}{s23}$  $rac{\triangle}{s24}$  $rac{\Delta}{s25}$ 

**MOMENTEN** Fysisch lineair

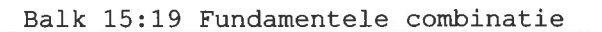

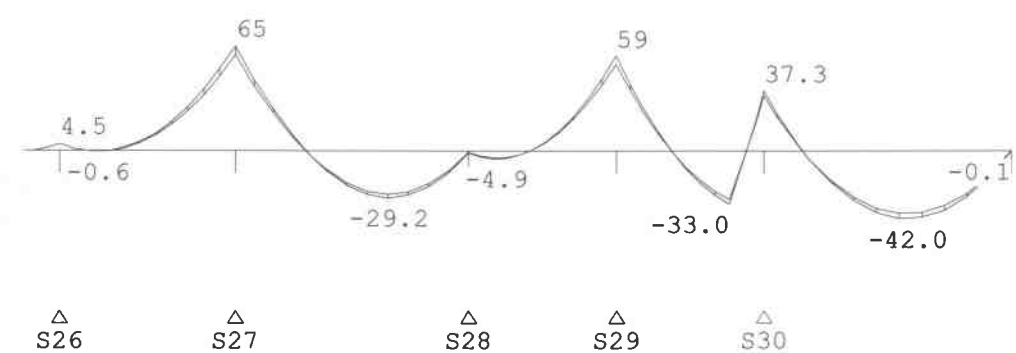

## **REACTIES** Fysisch lineair

Fundamentele combinatie

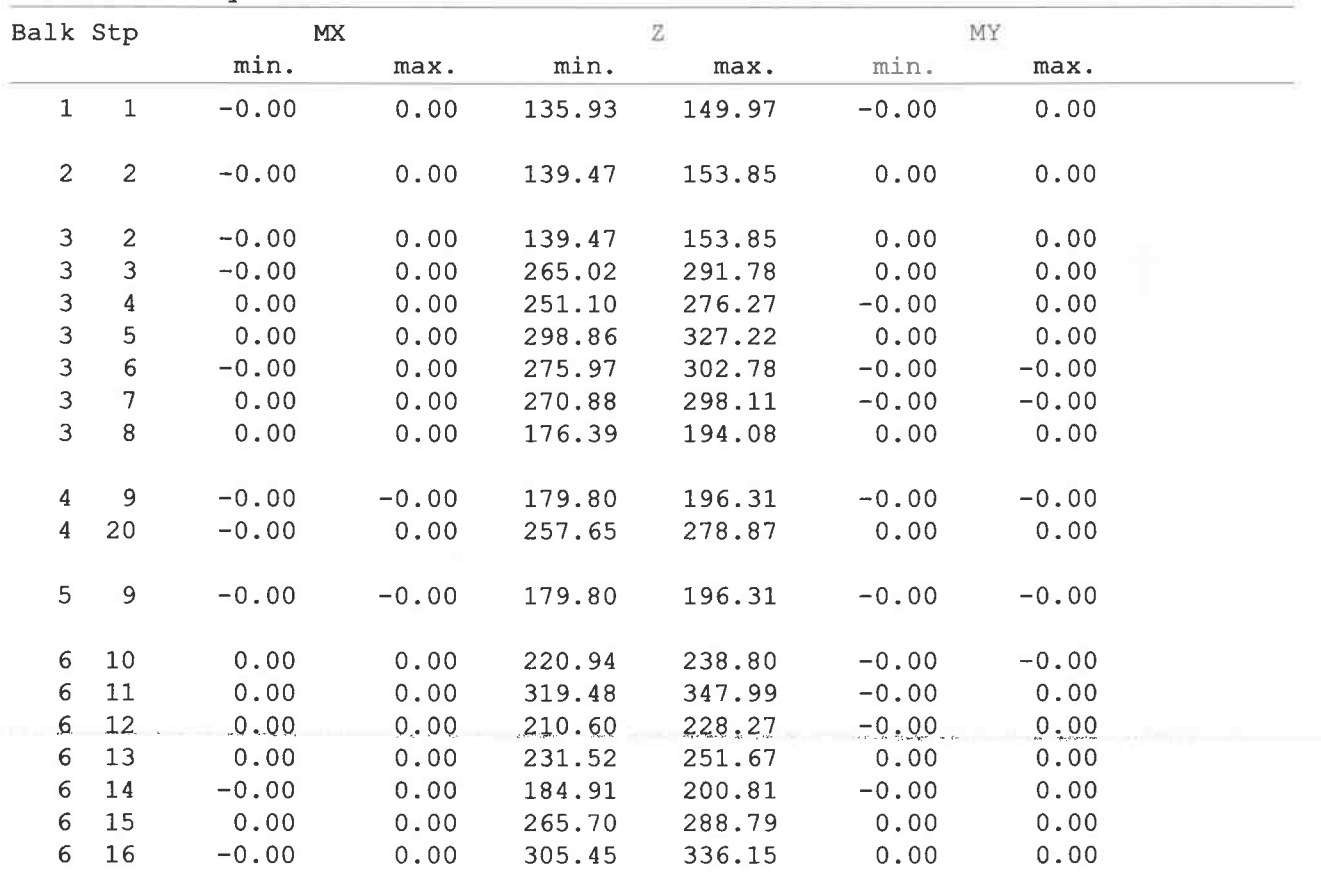

ill accordinations and

Rel: 5.20 26 mei 2016

TS/Balkroosters

Rel: 5.20 26 mei 2016

 $\bar{\Sigma}$ 

hallow the circulation of a processing and a

## Project..: - Cafe- Restaurant 't Leeuwtje Noorden Onderdeel: Fundering

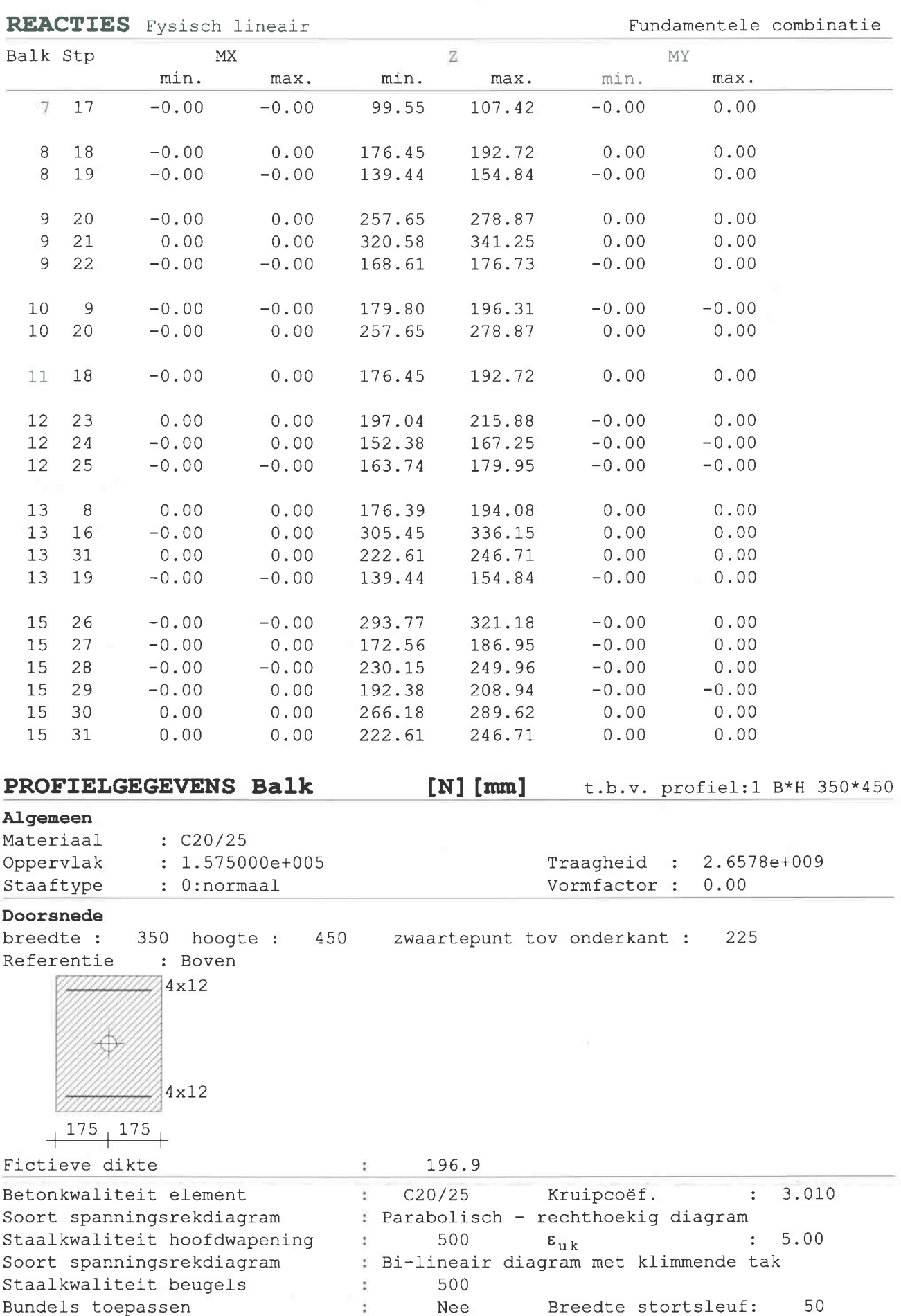

Bundels toepassen

#### TS/Balkroosters

Linux Linux

Blad: 104

Rel: 5.20 26 mei 2016

Project..: - Cafe- Restaurant 't Leeuwtje Noorden Onderdeel: Fundering

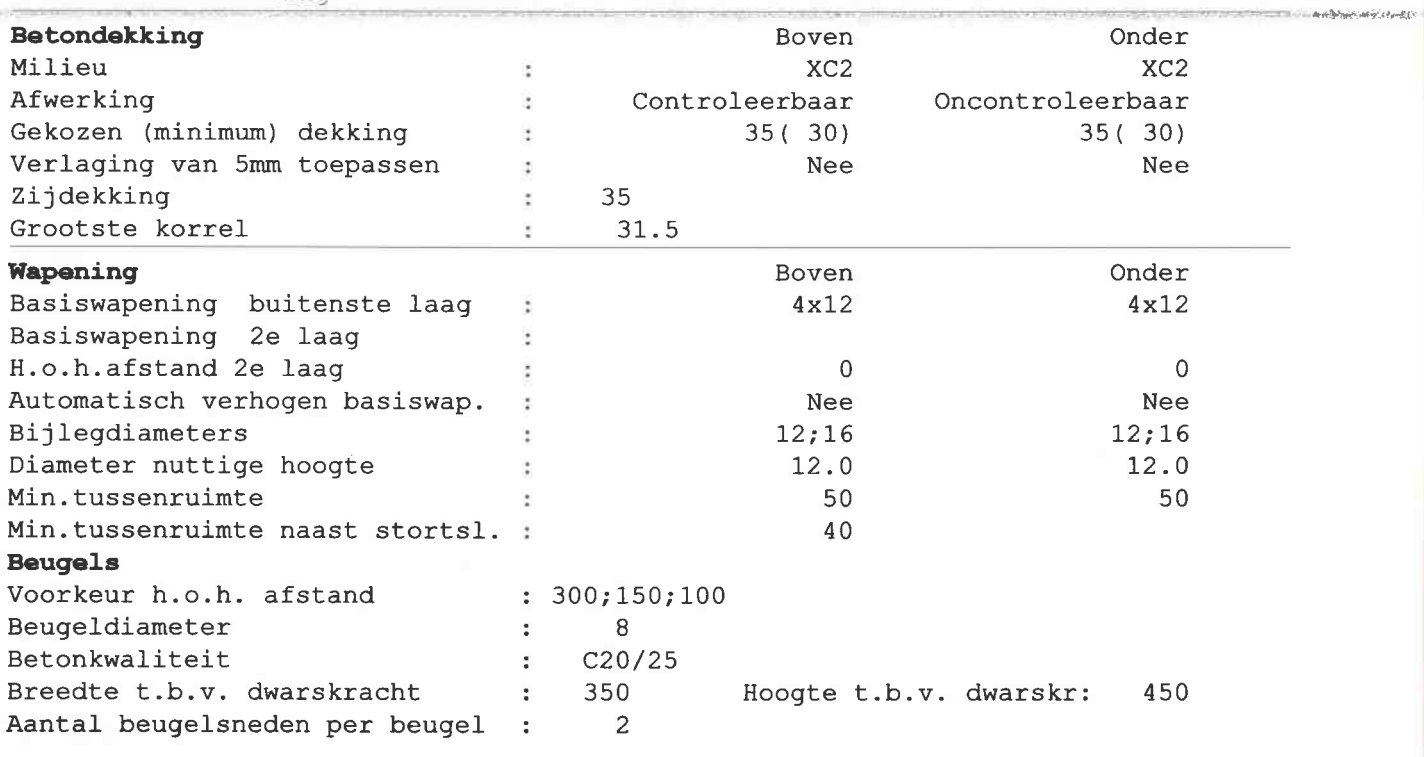

# Hoofdwapening Fysisch lineair

Balk  $1:1$ 

## $4x12a$

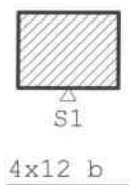

# MEd dekkingslijn Fysisch lineair

Balk 1:1

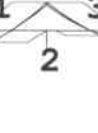

 $_{\mathbb{S}1}^{\vartriangle}$ 

#### TS/Balkroosters

Project..: - Cafe- Restaurant 't Leeuwtje Noorden Onderdeel: Fundering

## Hoofdwapening

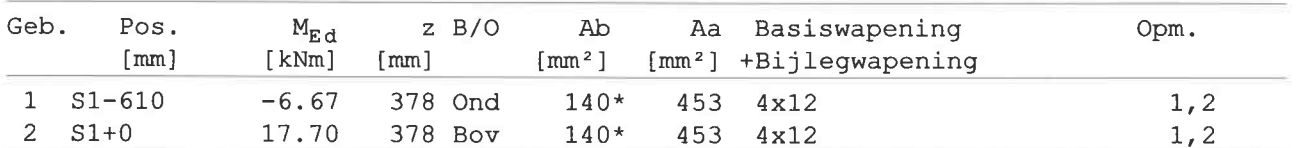

Opmerkingen

[1]  $* =$  Minimum wapening toegepast

[2] 5.3.1 (3) Gedrongen ligger is ivm afwezigheid detailleringsregels beschouwd als standaard balk.

## Wring- en dwarskrachtwapening

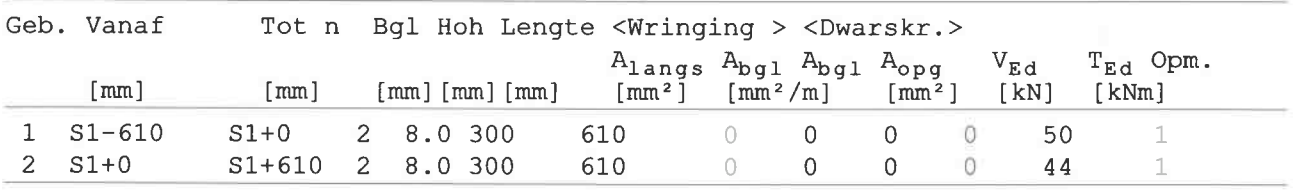

## Hoofdwapening Fysisch lineair

Balk 2:2

 $4x12 a$ 

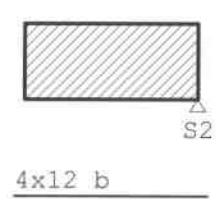

# MEd dekkingslijn Fysisch lineair

Balk 2:2

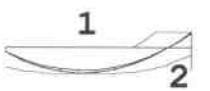

 $rac{\triangle}{s}$ 

Balk 1:1

Balk 1:1

TS/Balkroosters

Project..: - Cafe- Restaurant 't Leeuwtje Noorden Onderdeel: Fundering

## Hoofdwapening

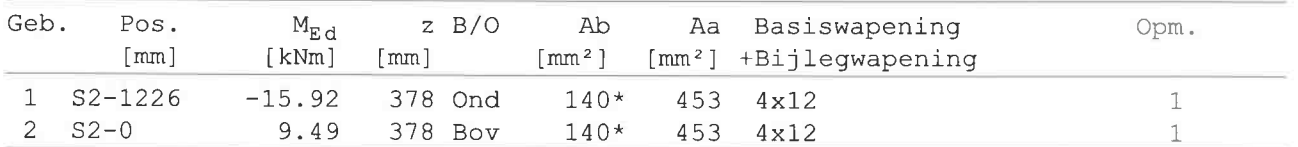

Opmerkingen

 $[1]$  \* = Minimum wapening toegepast

## Wring- en dwarskrachtwapening

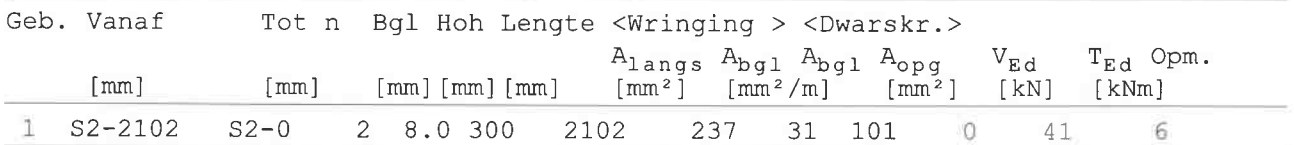

## Hoofdwapening Fysisch lineair

Velden:  $1 t/m 4$ 

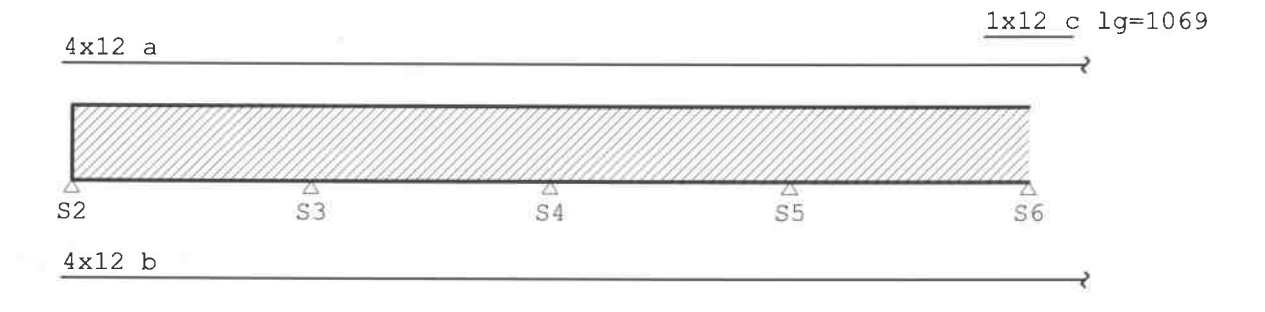

## Hoofdwapening Fysisch lineair

Balk 3:3

Velden:  $5 t/m 6$ 

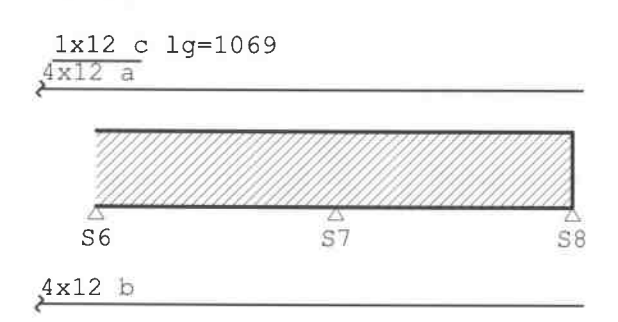

Rel: 5.20 26 mei 2016

Blad: 106

Balk 2:2

Balk 2:2

Balk 3:3

TS/Balkroosters

#### Project..: - Cafe- Restaurant 't Leeuwtje Noorden Onderdeel: Fundering

# MEd dekkingslijn Fysisch lineair

Velden:  $1 t/m 4$ 

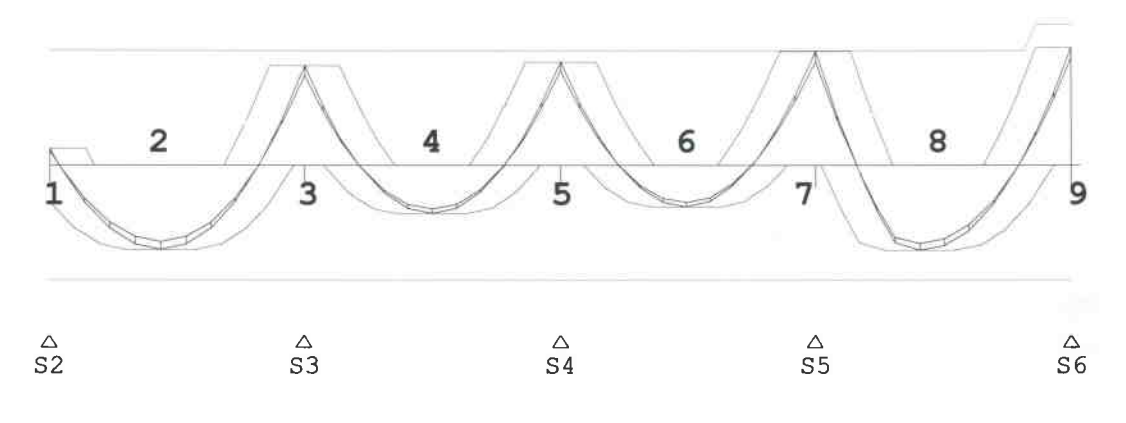

# MEd dekkingslijn Fysisch lineair

Velden:  $5 t/m 6$ 

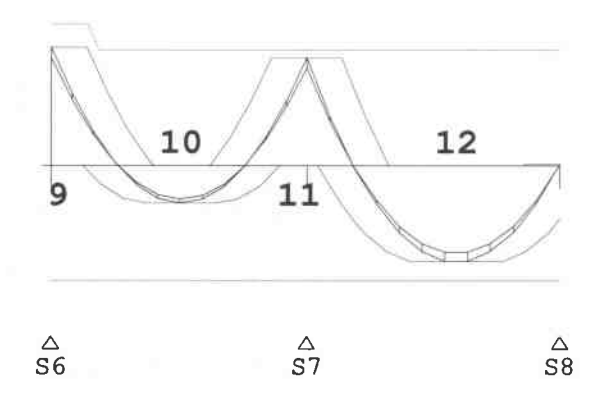

## Hoofdwapening

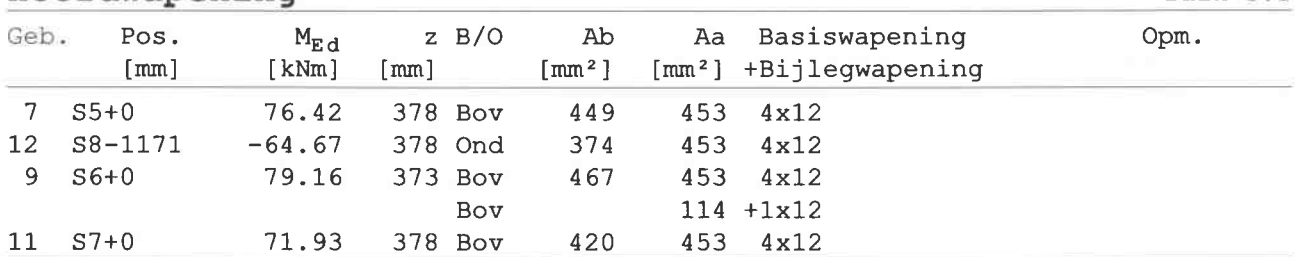

## Wring- en dwarskrachtwapening

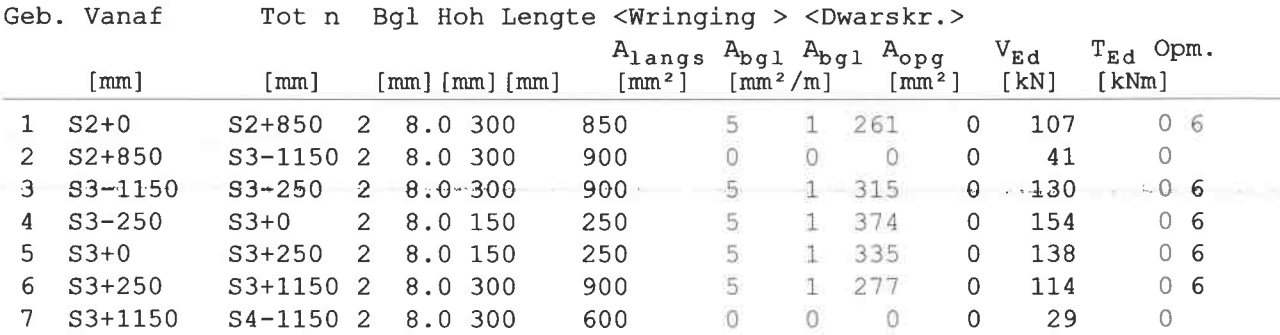

Balk  $3:3$ 

Balk  $3:3$ 

Balk 3:3

Rel: 5.20 26 mei 2016

Balk 3:3

TS/Balkroosters

Rel: 5.20 26 mei 2016

Project..: - Cafe- Restaurant 't Leeuwtje Noorden Onderdeel: Fundering

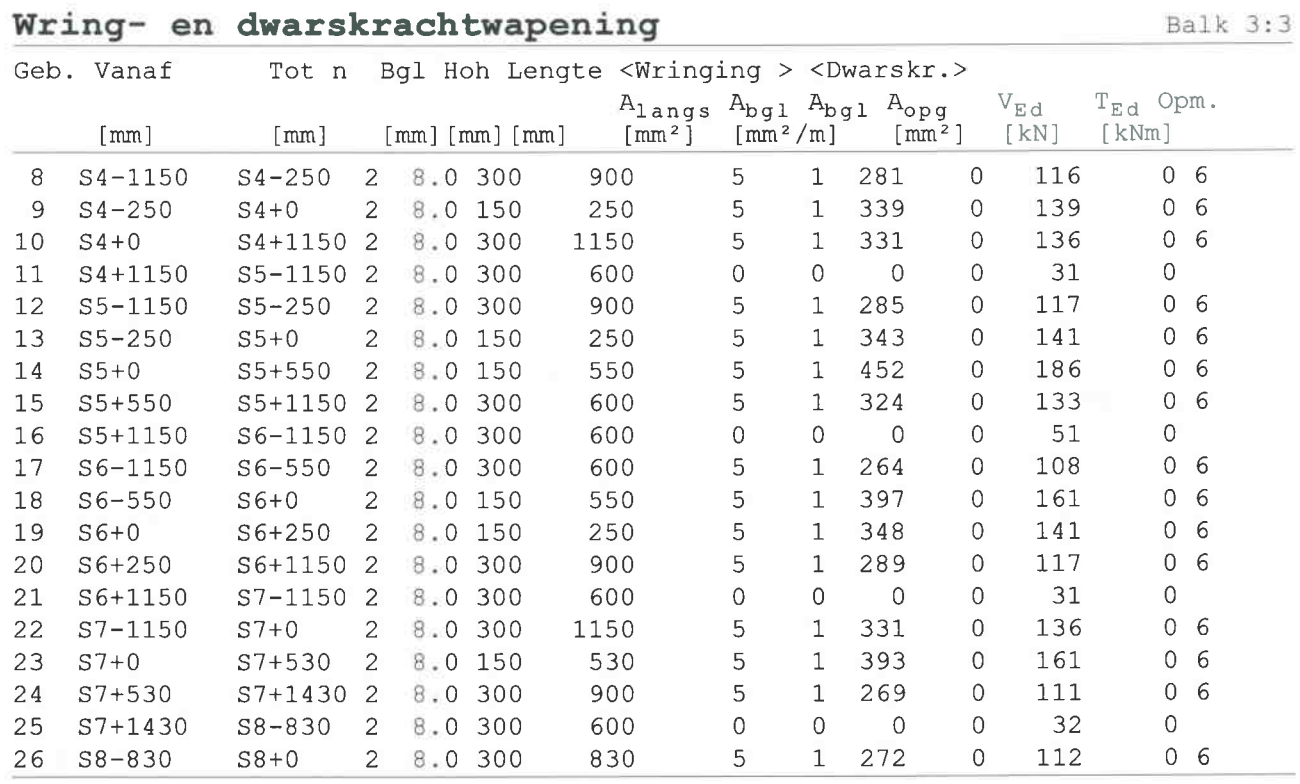

Opmerkingen

[6] 9.2.2 (4) 50% van de dwarskrachtwapening moet uit beugels bestaan.

## Hoofdwapening Fysisch lineair

Balk  $4:4$ 

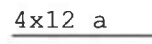

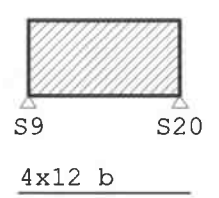

MEd dekkingslijn Fysisch lineair

 $\frac{\triangle}{S}$ 9  $rac{\triangle}{s20}$  Balk  $4:4$ 

TS/Balkroosters

Project..: - Cafe- Restaurant 't Leeuwtje Noorden Onderdeel: Fundering .<br>In concern of common company manages and in the state of the state of the contract of the state of the common properties of the probability of the state of the state of the state of the state of the state of the state of

#### Hoofdwapening

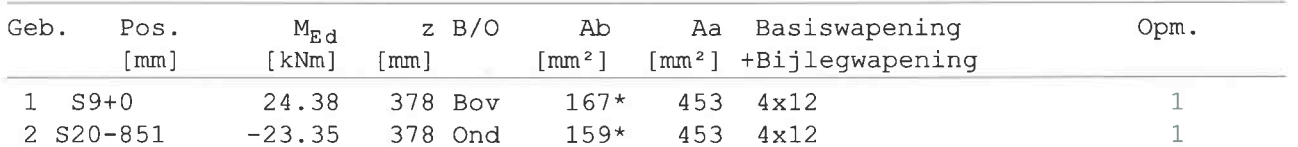

Opmerkingen

[1]  $* =$  Minimum wapening toegepast

## Wring- en dwarskrachtwapening

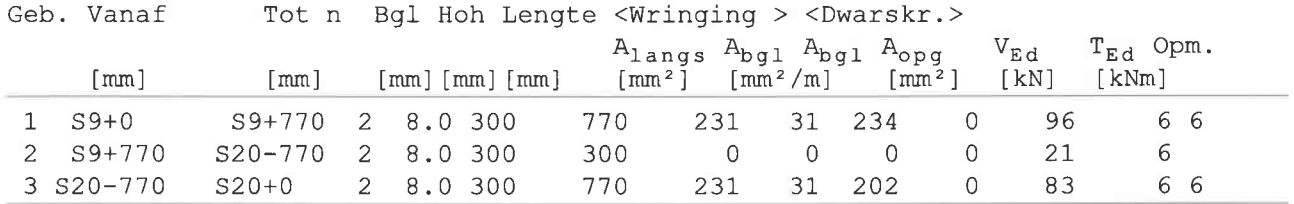

Opmerkingen

[6] 9.2.2 (4) 50% van de dwarskrachtwapening moet uit beugels bestaan.

## Hoofdwapening Fysisch lineair

 $4x12a$ 

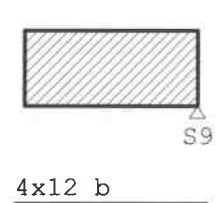

## MEd dekkingslijn Fysisch lineair

Balk 5:5

Blad: 109

Balk 4:4

Balk 4:4

Balk 5:5

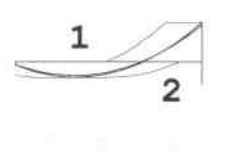

 $\frac{\triangle}{S9}$ 

TS/Balkroosters

Project..: - Cafe- Restaurant 't Leeuwtje Noorden Onderdeel: Fundering

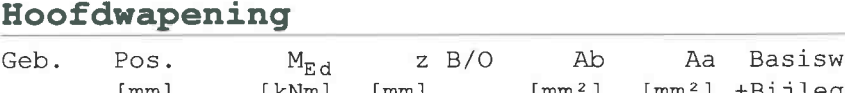

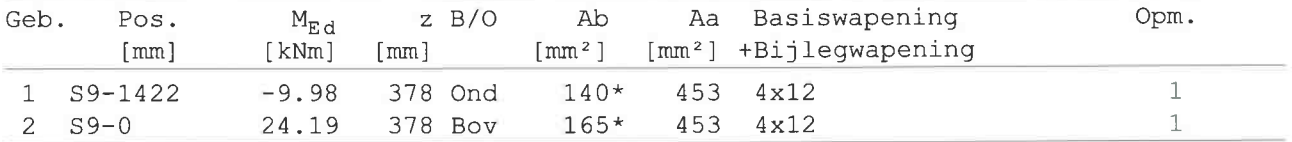

Opmerkingen

 $[1]$  \* = Minimum wapening toegepast

# Wring- en dwarskrachtwapening

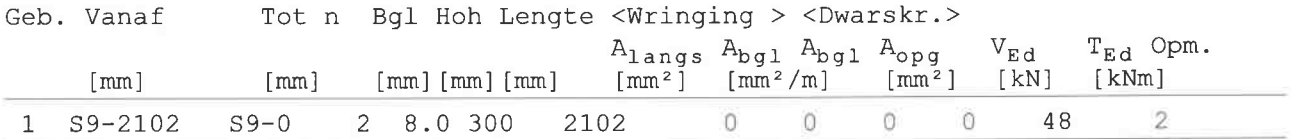

## Hoofdwapening Fysisch lineair

Velden:  $1 t/m 6$ 

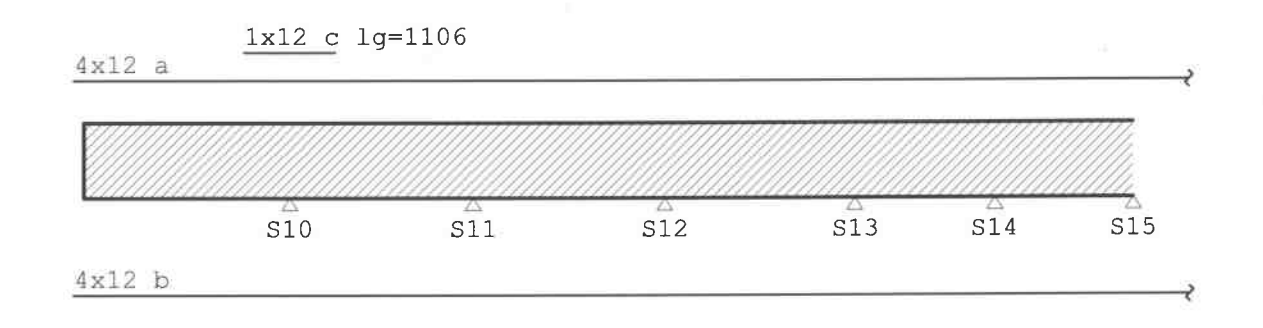

## Hoofdwapening Fysisch lineair

Balk  $6:6$ 

Velden: 7 t/m 7

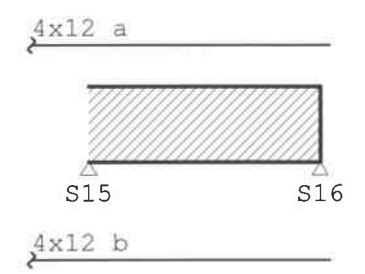

Blad: 110

Balk 5:5

Balk 5:5

Balk 6:6

Rel: 5.20 26 mei 2016

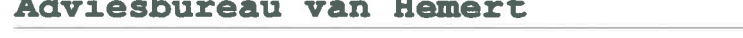

#### TS/Balkroosters

## Project..: - Cafe- Restaurant 't Leeuwtje Noorden Onderdeel: Fundering

## MEd dekkingslijn Fysisch lineair

Balk  $6:6$ 

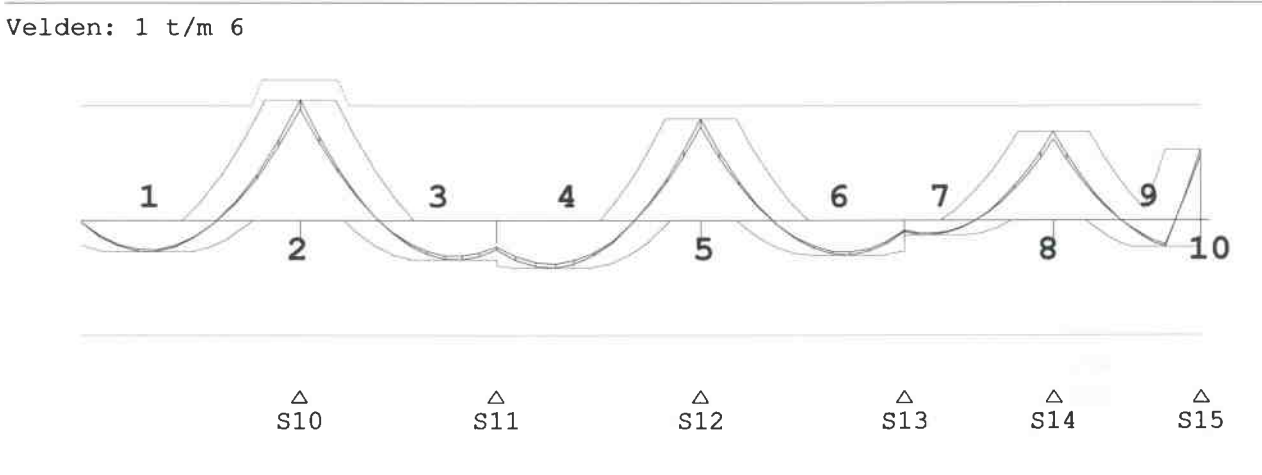

## MEd dekkingslijn Fysisch lineair

Velden:  $7 t/m$  7

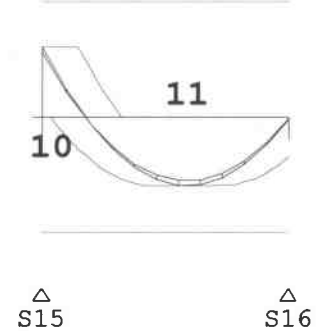

## Hoofdwapening

Balk 6:6

Balk 6:6

Balk  $6:6$ 

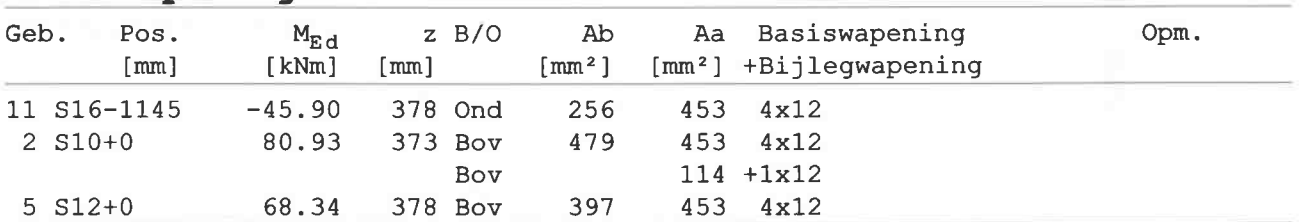

## Wring- en dwarskrachtwapening

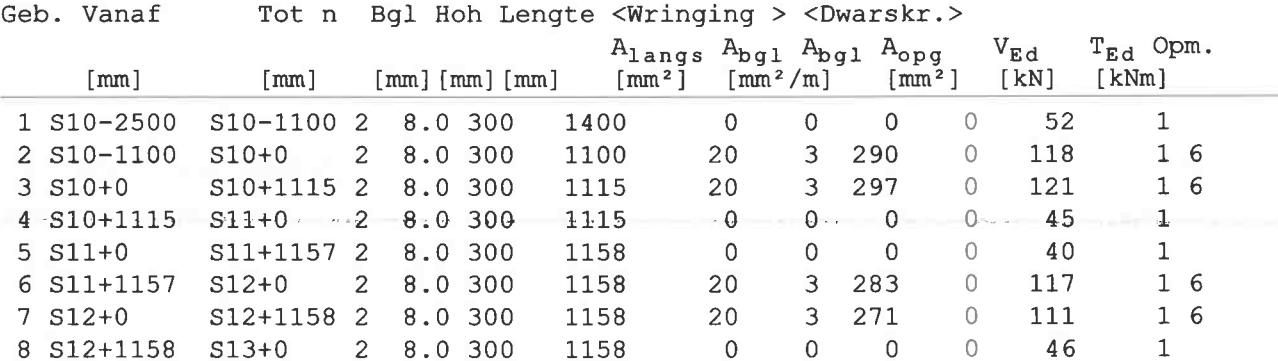

Blad: 111

Rel: 5.20 26 mei 2016

TS/Balkroosters

Blad: 112

Rel: 5.20 26 mei 2016

## Project..: - Cafe- Restaurant 't Leeuwtje Noorden Onderdeel: Fundering

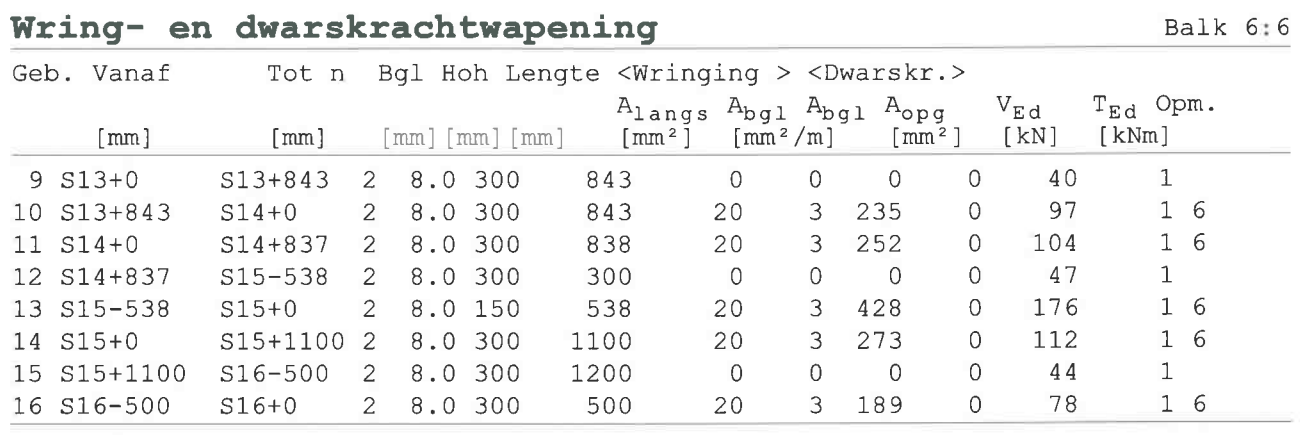

Opmerkingen

[6] 9.2.2 (4) 50% van de dwarskrachtwapening moet uit beugels bestaan.

## Hoofdwapening Fysisch lineair

 $4x12a$  $S17$ 

 $4x12$  b

## MEd dekkingslijn Fysisch lineair

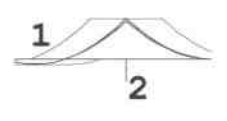

 $\triangle$  $\overline{s17}$ 

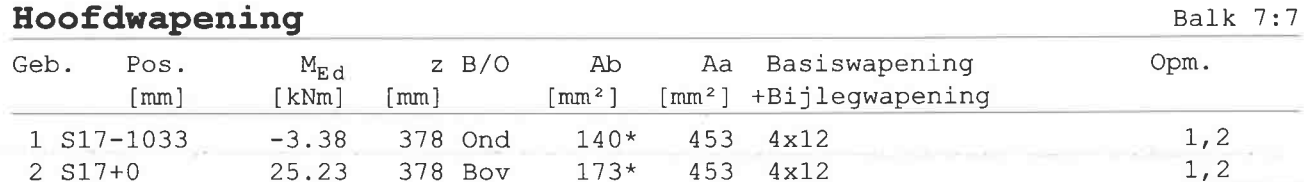

Opmerkingen

 $[1]$  \* = Minimum wapening toegepast

Balk 7:7

Balk 7:7

 $1.7.7$ 

TS/Balkroosters

Project..: - Cafe- Restaurant 't Leeuwtje Noorden Onderdeel: Fundering [2] 5.3.1 (3) Gedrongen ligger is ivm afwezigheid detailleringsregels beschouwd als standaard balk.

## Wring- en dwarskrachtwapening

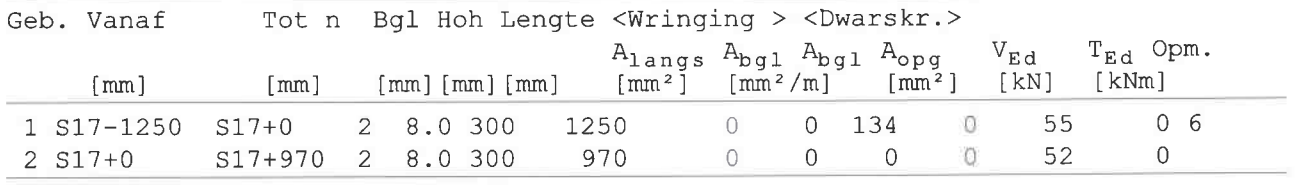

Opmerkingen

[6] 9.2.2 (4) 50% van de dwarskrachtwapening moet uit beugels bestaan.

## Hoofdwapening Fysisch lineair

Balk 8:8

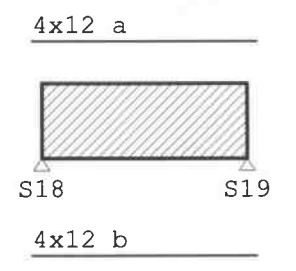

## MEd dekkingslijn Fysisch lineair

 $\overline{2}$ 

 $\triangle$  $\triangle$ S18 S19

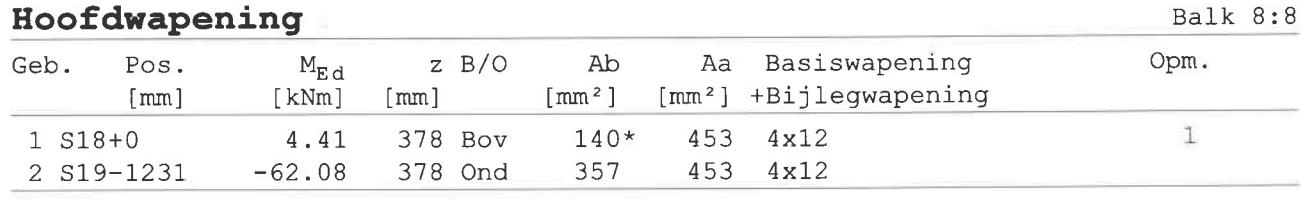

Opmerkingen

[1]  $* =$  Minimum wapening toegepast

Rel: 5.20 26 mei 2016

Balk 8:8

Balk 7:7

TS/Balkroosters

Project..: - Cafe- Restaurant 't Leeuwtje Noorden Onderdeel: Fundering

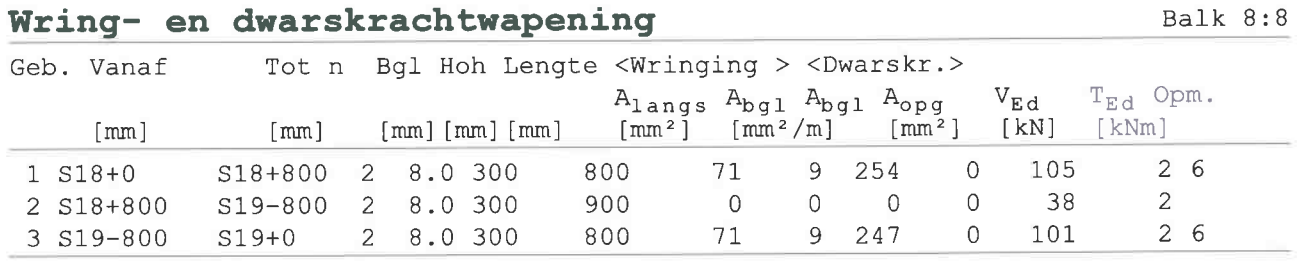

Opmerkingen

 $\sim$ 

[6] 9.2.2 (4) 50% van de dwarskrachtwapening moet uit beugels bestaan.

## Hoofdwapening Fysisch lineair

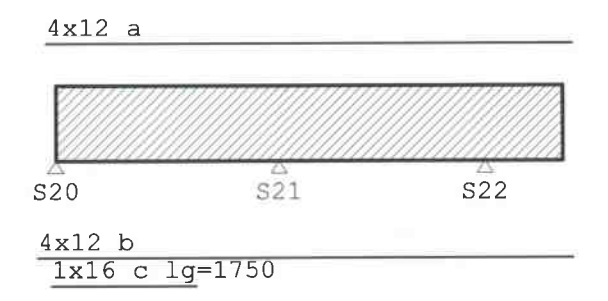

## MEd dekkingslijn Fysisch lineair

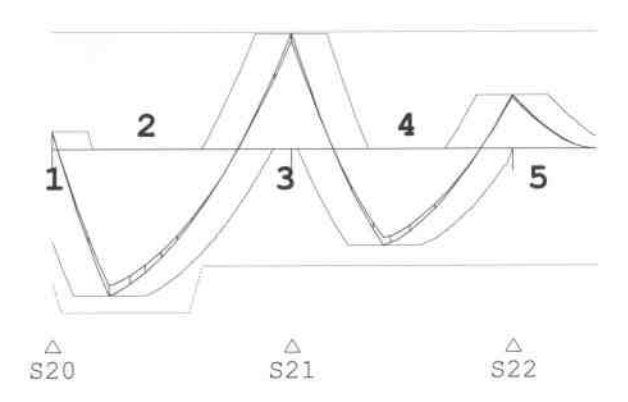

## Hoofdwapening

Balk 9:9

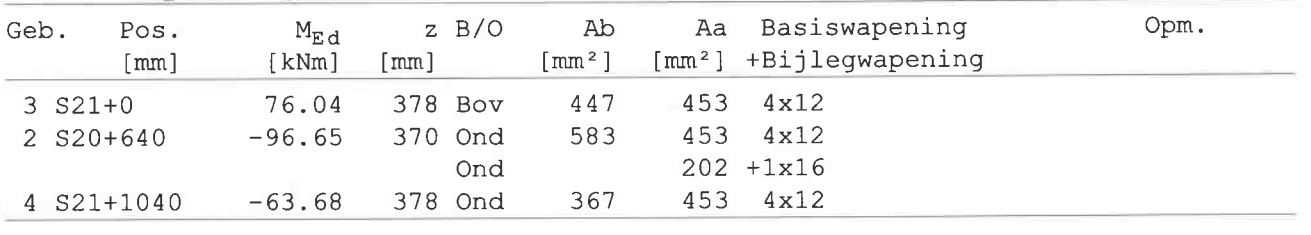

Rel: 5.20 26 mei 2016

Balk 9:9

Balk 9:9

TS/Balkroosters

Blad: 115

Rel: 5.20 26 mei 2016

Project..: - Cafe- Restaurant 't Leeuwtje Noorden Onderdeel: Fundering

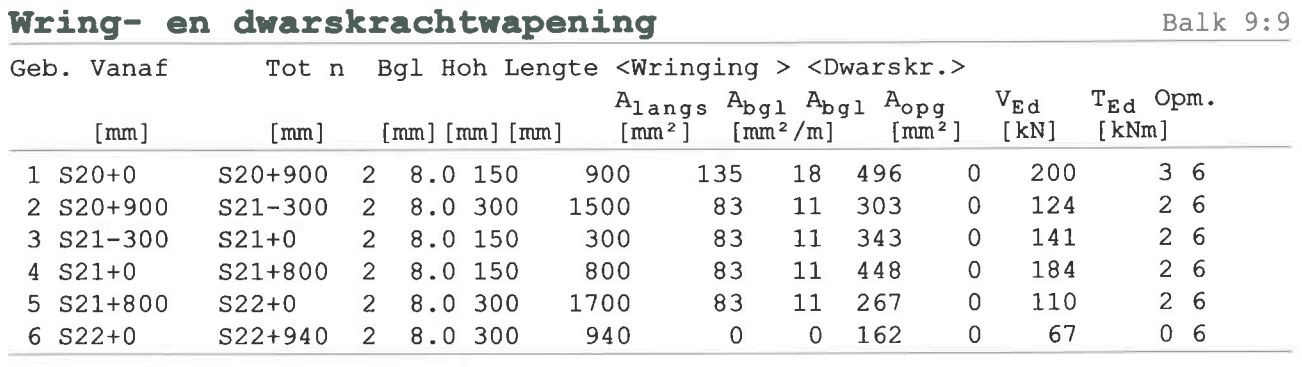

Opmerkingen

[6] 9.2.2 (4) 50% van de dwarskrachtwapening moet uit beugels bestaan.

## Hoofdwapening Fysisch lineair

Balk 10:10

Balk 10:10

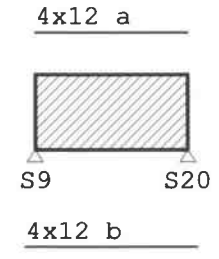

## MEd dekkingslijn Fysisch lineair

 $\mathbf{1}$  $rac{\triangle}{S^9}$  $_{\texttt{S20}}^{\triangle}$ 

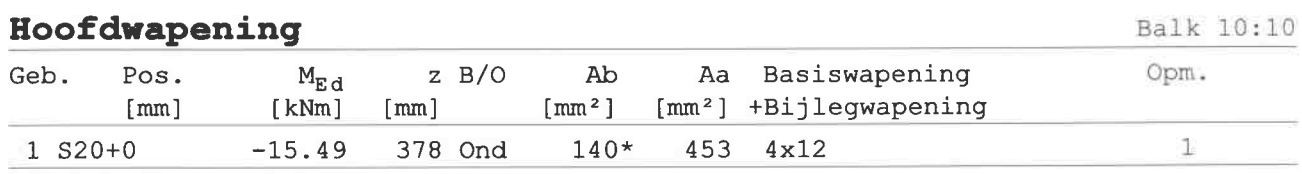

Opmerkingen

 $[1] \cdot * =$  Minimum wapening toegepast

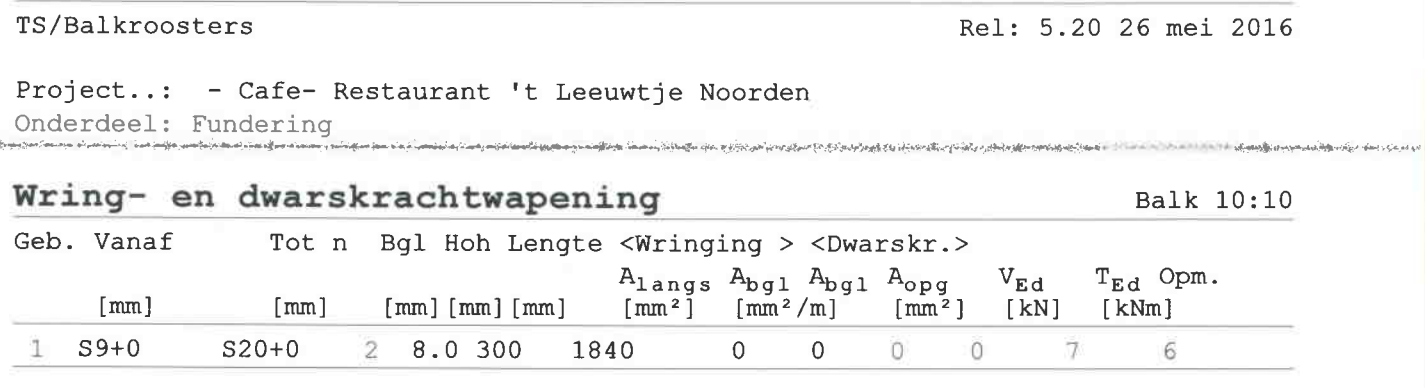

# Hoofdwapening Fysisch lineair

Adviesbureau van Hemert

 $4x12a$ 

.<br>ويتمسمون بالاستفاد المسلمين

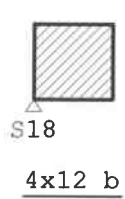

# MEd dekkingslijn Fysisch lineair

2  $\overline{1}$ 

 $^{\triangle}_{\tt S18}$ 

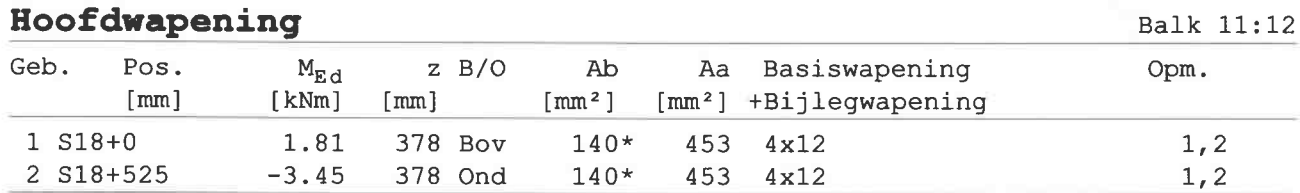

Opmerkingen

[1]  $* =$  Minimum wapening toegepast

[2] 5.3.1 (3) Gedrongen ligger is ivm afwezigheid detailleringsregels beschouwd als standaard balk.

Balk 11:12

Balk 11:12

TS/Balkroosters

Project..: - Cafe- Restaurant 't Leeuwtje Noorden Onderdeel: Fundering

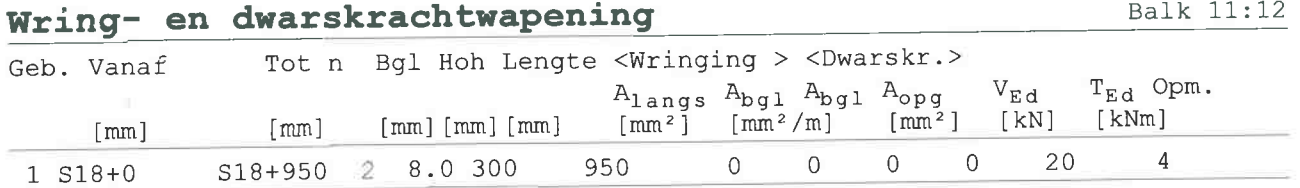

Hoofdwapening Fysisch lineair

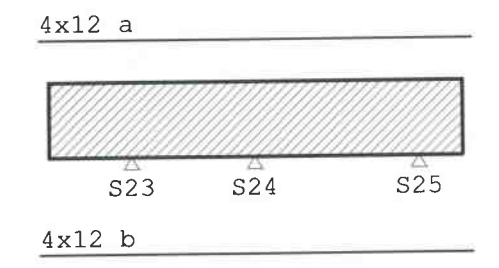

## MEd dekkingslijn Fysisch lineair

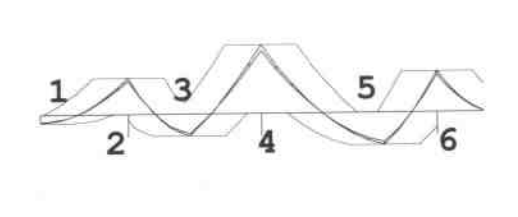

 $rac{\triangle}{s23}$  $\overset{\triangle}{\text{S24}}$  $\overset{\triangle}{\text{S25}}$ 

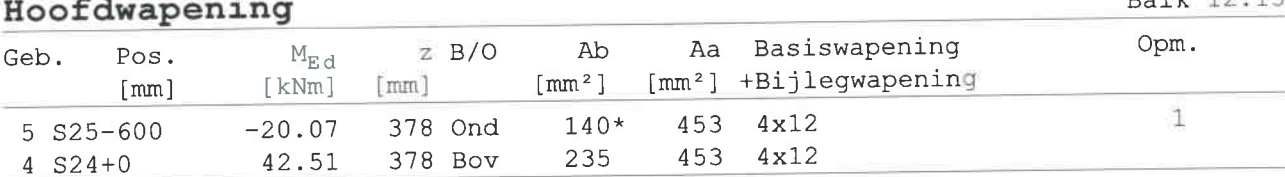

Opmerkingen

[1]  $* =$  Minimum wapening toegepast

## Wring- en dwarskrachtwapening

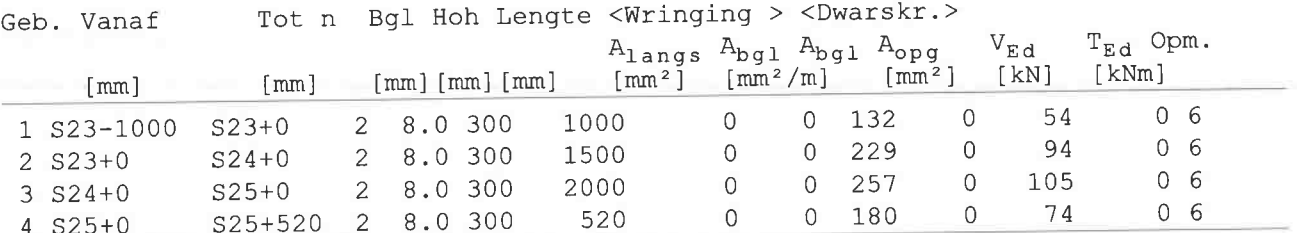

Balk 12:13

Balk 12:13

Rel: 5.20 26 mei 2016

Balk 12:13

Balk 12:13

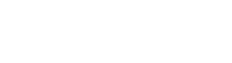

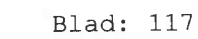

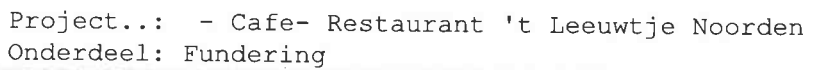

## Dwarskrachtwapening

Adviesbureau van Hemert

## Opmerkingen

TS/Balkroosters

[6] 9.2.2 (4) 50% van de dwarskrachtwapening moet uit beugels bestaan.

## Hoofdwapening Fysisch lineair

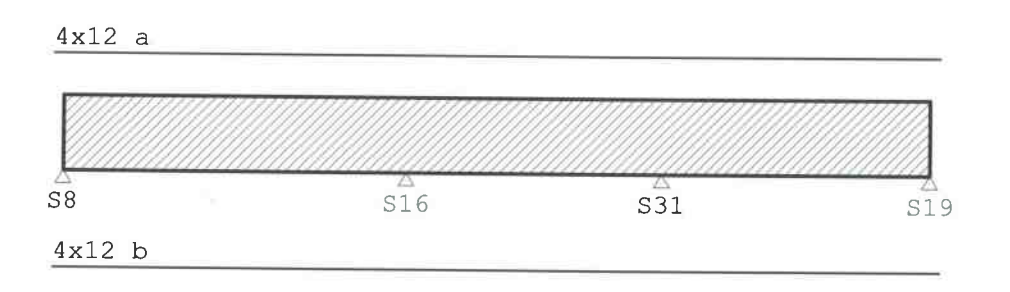

# MEd dekkingslijn Fysisch lineair

Balk 13:17

Balk 13:17

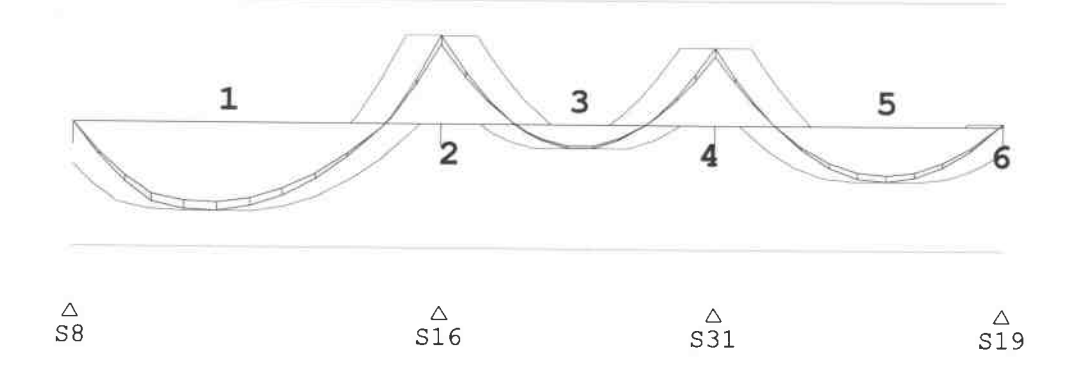

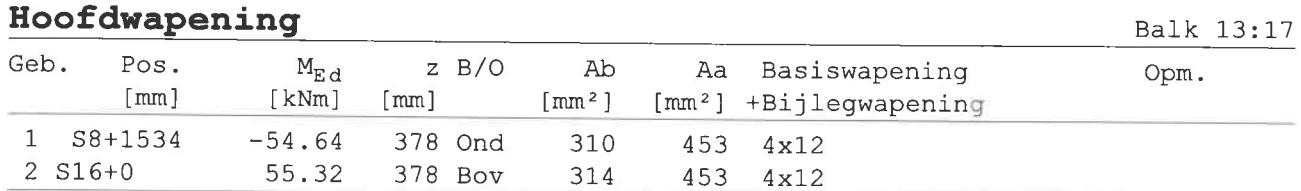

# Wring- en dwarskrachtwapening

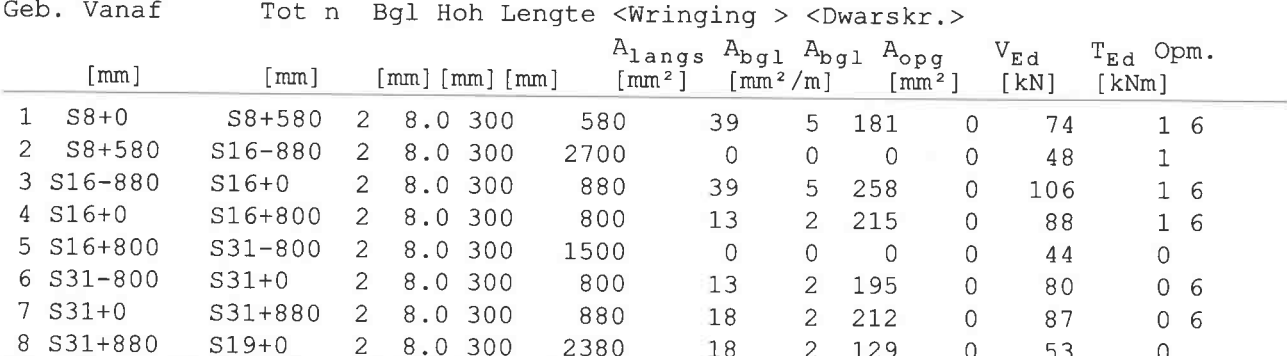

Balk 12:13

Balk 13:17

## TS/Balkroosters

Project..: - Cafe- Restaurant 't Leeuwtje Noorden Onderdeel: Fundering

## Dwarskrachtwapening

## Opmerkingen

[6] 9.2.2 (4) 50% van de dwarskrachtwapening moet uit beugels bestaan.

# Hoofdwapening Fysisch lineair

 $4x12a$  $s\overline{2}3$  $S24$  $s\overline{2}5$  $4x12$  b

# MEd dekkingslijn Fysisch lineair

 $\mathbf{1}$ 

## Hoofdwapening

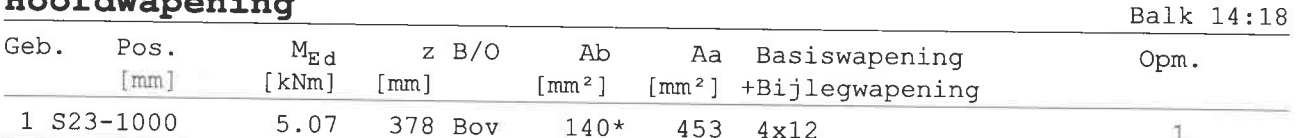

Opmerkingen

 $[1]$  \* = Minimum wapening toegepast

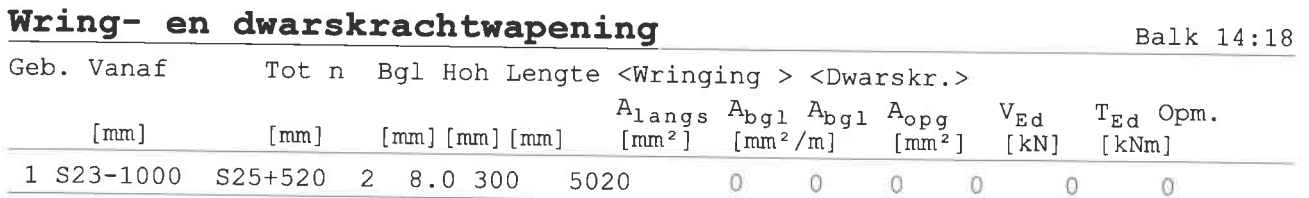

Balk 14:18

Balk 13:17

Balk 14:18

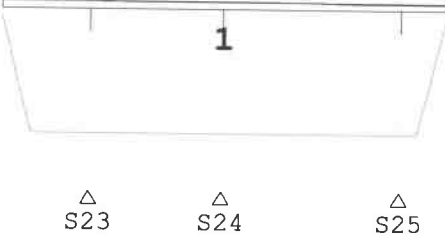

Blad: 119

Rel: 5.20 26 mei 2016

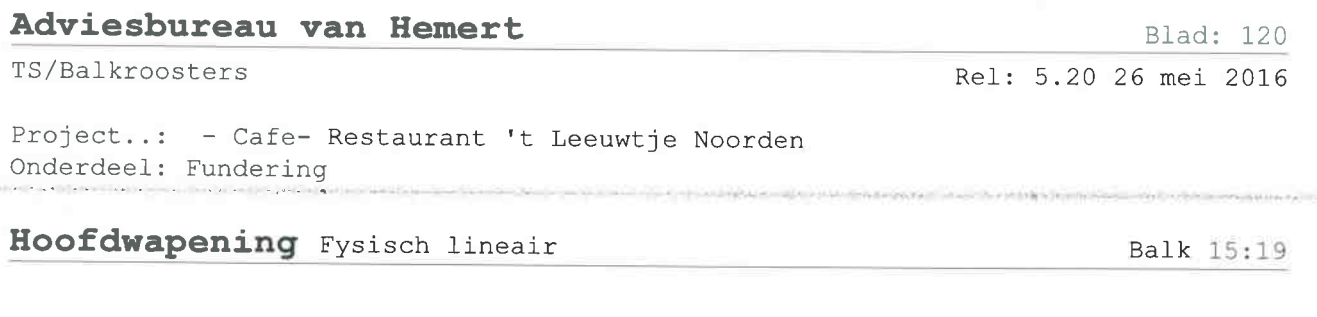

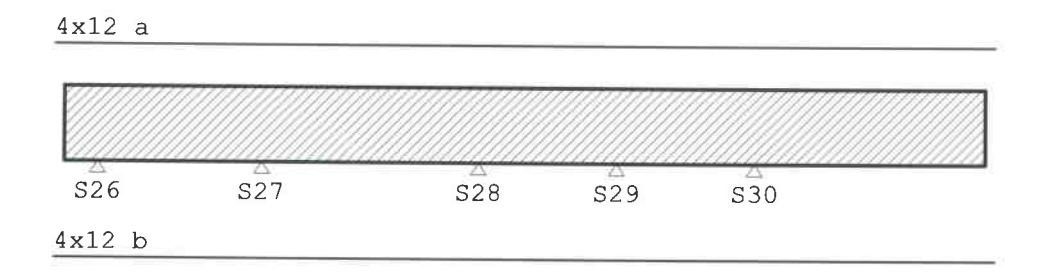

# MEd dekkingslijn Fysisch lineair

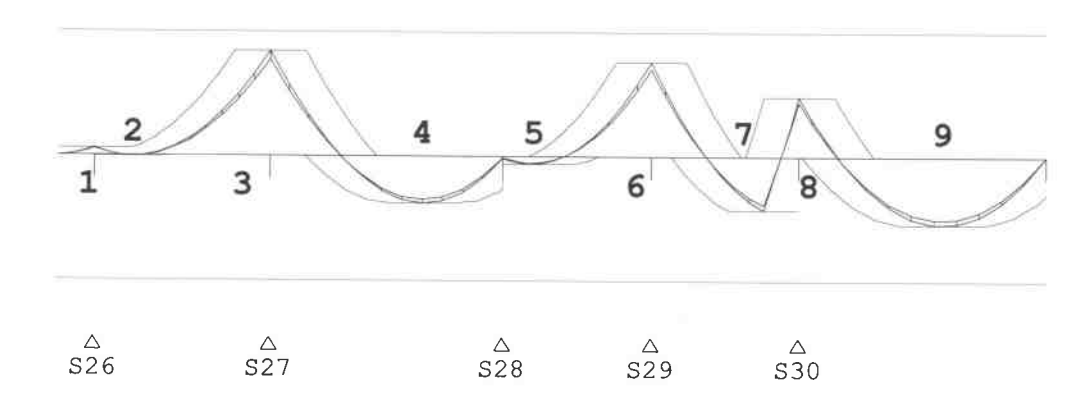

## Hoofdwapening

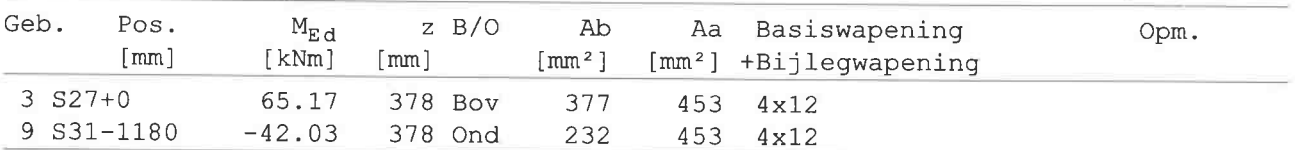

# Wring- en dwarskrachtwapening

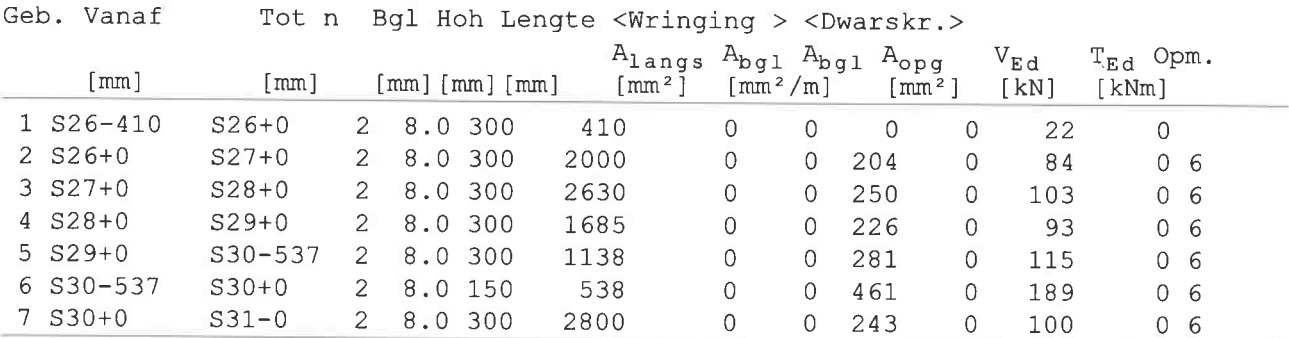

Opmerkingen

[6] 9.2.2 (4) 50% van de dwarskrachtwapening moet uit beugels bestaan.

Balk 15:19

Balk 15:19

Balk 15:19